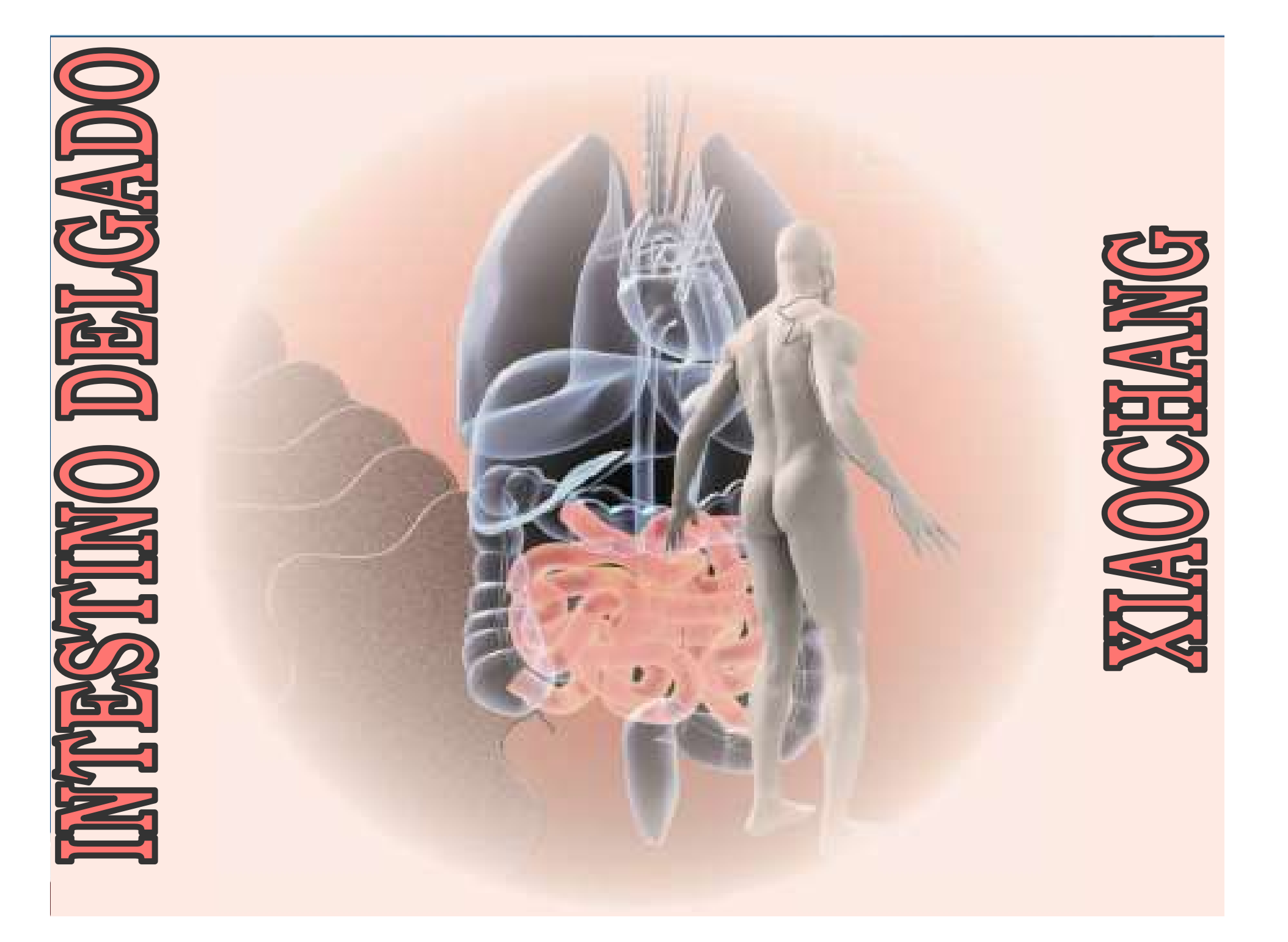

### Intestino Delgado -Características

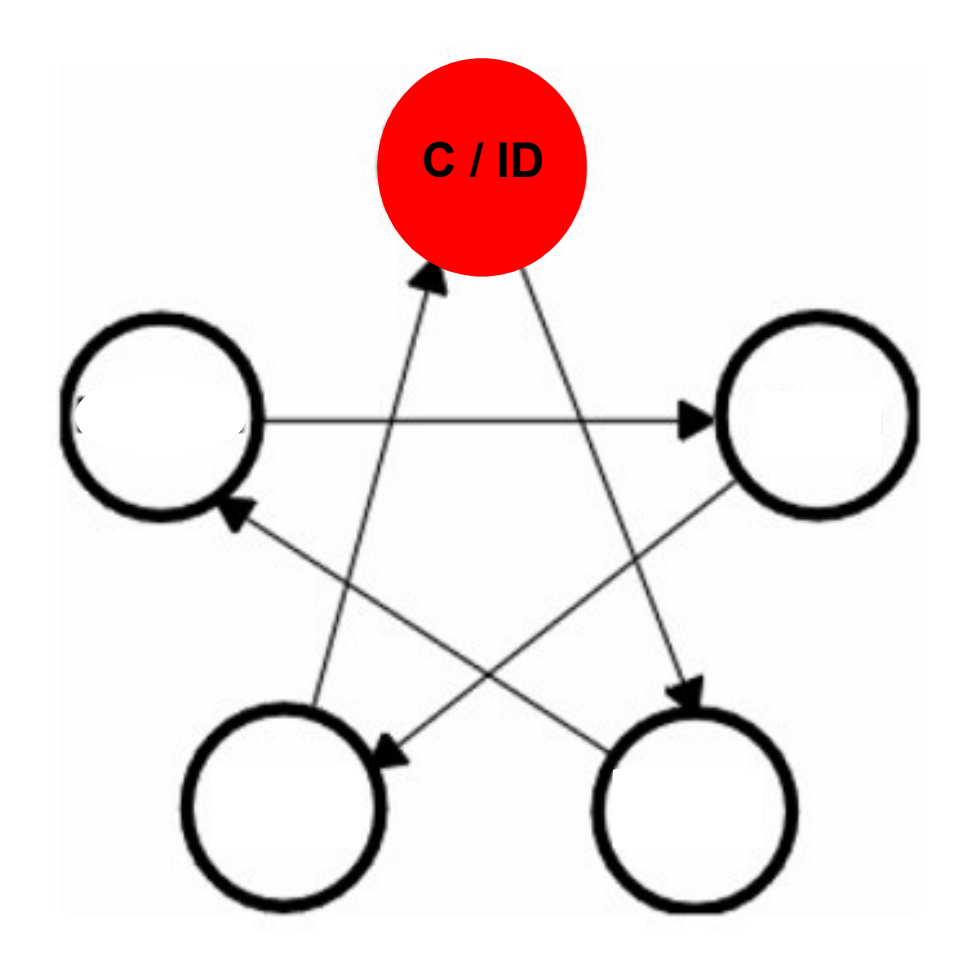

Elemento: Fogo Imperial

Meridiano: 19 pontos bilaterais

Horário: 13:00 as 15:00

Estação: Verão

Acoplado: Coração

Maré Energética:  $C \rightarrow ID \rightarrow B$ 

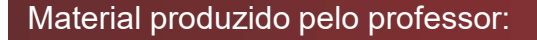

### Intestino Delgado -Características

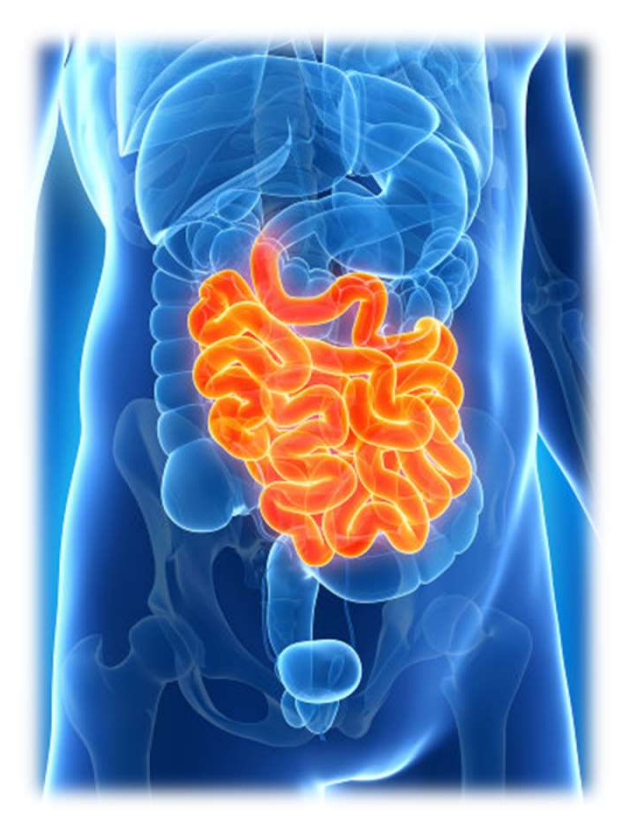

- **Igado Características**<br>• Relaciona-se interna e externamente com o coração; coração;
- **Igado Características**<br>• Relaciona-se interna e externamente com o coração;<br>• Recebe alimentos e líquidos após a digestão feita pelo Estômago (Wei) e Baço-Pâncreas (Pi); **gado - Características**<br>Relaciona-se interna e externamente com o<br>coração;<br>Recebe alimentos e líquidos após a digestão<br>feita pelo Estômago (Wei) e Baço-Pâncreas<br>(Pi); (Pi); • Relaciona-se interna e externamente com o<br>
coração;<br>
• Recebe alimentos e líquidos após a digestão<br>
feita pelo Estômago (Wei) e Baço-Pâncreas<br>
(Pi);<br>
• "É o oficial encarregado de receber,<br>
abastecer e transformar". Relaciona-se interna e externamente com o<br>coração;<br>Recebe alimentos e líquidos após a digestão<br>feita pelo Estômago (Wei) e Baço-Pâncreas<br>(Pi);<br>"É o oficial encarregado de receber,<br>abastecer e transformar".
- 

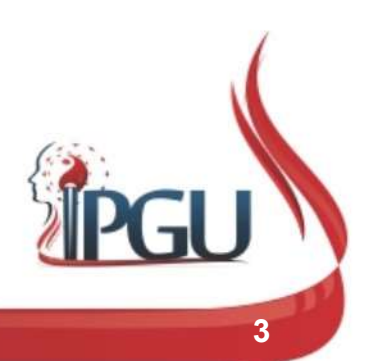

## **Funções do Intestino Delgado<br>• Controlar a recepção e a transformação<br>• dos alimentos e líquidos; Dominação Funções do Intestino Del<br>MTC<br>Controlar a recepção e a transformação<br>dos alimentos e líquidos; Del possui relação direta com a bexiga,** Funções do Intestino Delgado na<br>
MTC<br>
• Controlar a recepção e a transformação<br>
dos alimentos e líquidos; <u>vánto</u><br>
• Possui relação direta com a bexiga,<br>
influenciando nas funções urinárias; **Funções do Infestino Delgade<br>
MTC<br>
Controlar a recepção e a transformação<br>
dos alimentos e líquidos; Divinó<br>
Possui relação direta com a bexiga,<br>
influenciando nas funções urinárias;<br>
Separar os fluidos corpóreos (Jing Ye** Funções do Intestino Delgado na MTC

- dos alimentos e líquidos; UdW10
- 
- UdW11
- julgamento.

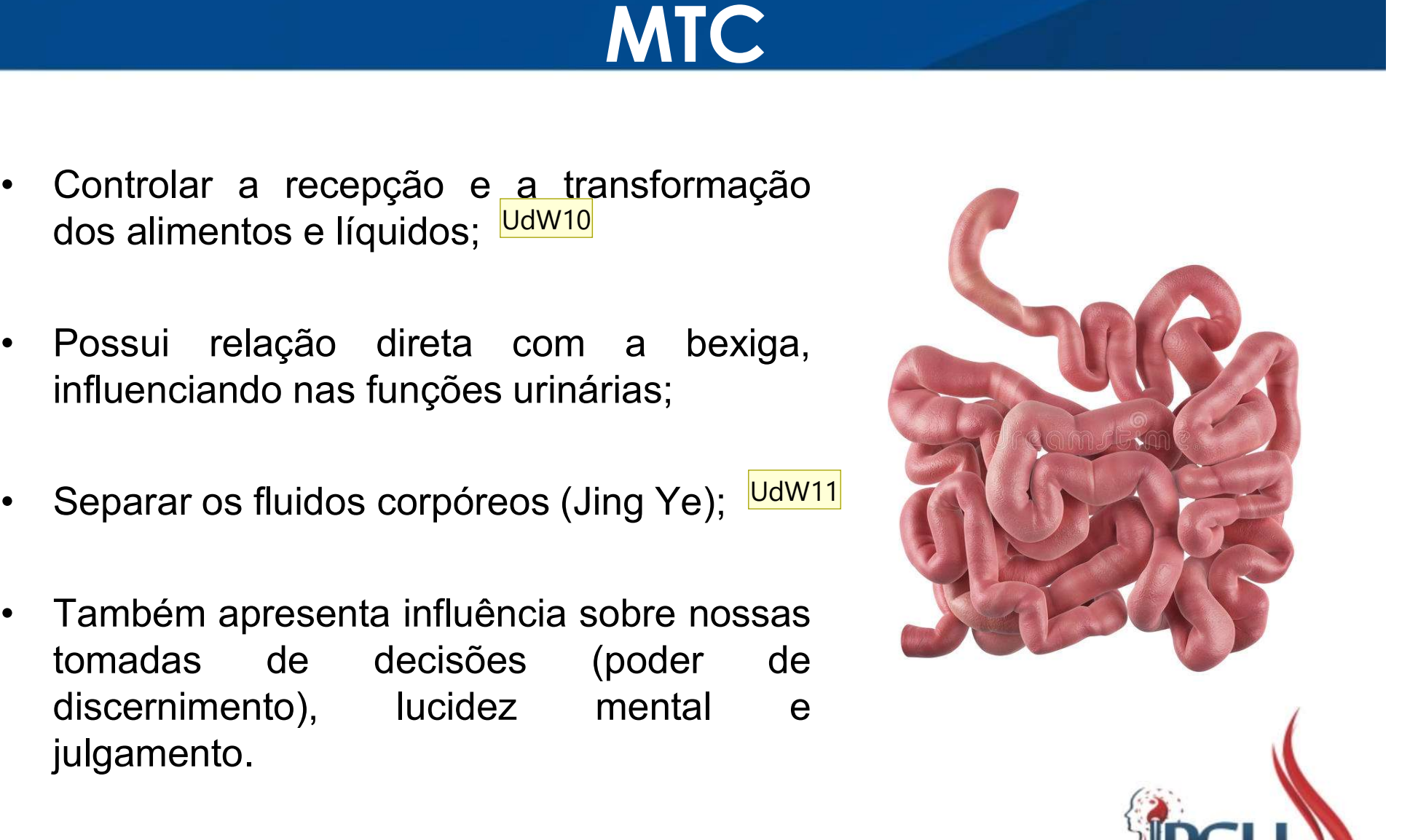

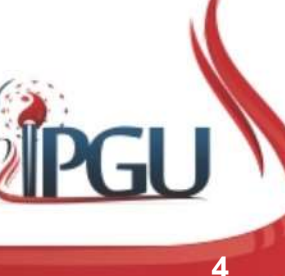

Slide 4

- UdW10 O ID recebe alimentos e líquidos do E e realiza sua função de separar as partes puras (reutilizáveis) das impuras. A parte pura é transportada pelo BP para nutrir os tecidos. A impura vai para o IG para ser escretado nas fezes e para a B para ser eliminados na micção. Possui relação direta com a Bexiga e influencia a função urinária. Usuário do Windows; 09/01/2018
- UdW11 Após os fluidos corpóreos sairem do estômago, são separados pelo ID em partes puras e impuras. As puras vão para o IG e sofrem reabsorção e as impuras vão para a B e são excretadas na urina. Essa função de separação do Jing Ye é controlada pelo Yang do Rim que providencia Qi e Calor necessário para esta separação acontecer.

Usuário do Windows; 09/01/2018

## Intestino Delgado – Trajeto do Meridiano. **Centrípeto** Inicia-se no ângulo ungueal externo do dedo mínimo,<br>Bicia-se no ângulo ungueal externo do dedo mínimo,<br>seguindo pelo dorso da mão em seu lado ulhar, passa pelo<br>punho e corre pelo antebraço, ganhando o cotovelo entre o<br>oléc Intestino Delgado — Trajeto do Meridiano.<br>
Centrípeto<br>
Inicia-se no ângulo ungueal externo do dedo mínimo,<br>
seguindo pelo dorso da mão em seu lado ulnar, passa pelo<br>
punho e corre pelo antebraço, ganhando o cotovelo entre Intestino Delgado — Trajeto do Meridiano.<br>
Centrípeto<br>
Inicia-se no ângulo ungueal externo do dedo mínimo,<br>
seguindo pelo dorso da mão em seu lado ulhar, passa pelo<br>
punho e corre pelo antebraço, ganhando o cotovelo entre Intestino Delgado — Trajeto do Meridio<br>
Centrípeto<br>
Inicia-se no ângulo ungueal externo do dedo mínimo,<br>
seguindo pelo dorso da mão em seu lado ulnar, passa pelo<br>
punho e corre pelo antebraço, gamhando o cotovelo entre o<br> Intestino Delgado — Trajeto do Meridiano.<br>
Centrípeto<br>
Seguindo pelo dorso da mão em seu lado ulnar, passa pelo<br>
punho e corre pelo antebraço, ganhando o cotovelo entre o<br>
Olécrano e a ulna pelo epicôndilo medial ao úmero. Intestino Delgado — Trajeto do Meridiano.<br>
Centrípeto<br>
Inicia-se no ângulo ungueal externo do dedo mínimo,<br>
seguindo pelo dorso da máo e misula do ulhar, pasa pelo<br>
punho e corre pelo antebraço, ganhando o cotorelo entre o Intestino Delgado — Trajeto do Meridiano.<br>
Gentrípeto<br>
Seguindo pelo dorso da mão em seu lado ulhar, passa pelo<br>
punho e corre pelo antebraço, ganhando o cotovelo entre o<br>
olécrano e a ulha pelo epicôndilo medial ao úmero. Centrípeto<br>
Inicia-se no ângulo ungueal externo do dedo mínimo,<br>
seguindo pelo dorso da mão em seu lado ulnar, passa pelo<br>
punho e corre pelo antebraço, ganhando o cotovelo entre o<br>
olécrano e a ulna pelo epicôndilo medial

**Centripeto**<br>
seguindo pelo dorso da mão em seu lado ulnar, pasa pelo<br>
punho e corre pelo antebraço, ganhando o cotovelo entre o<br>
olécrano e a ulna pelo epicôndilo medial ao úmero.<br>
Segue pela borda posterior lateral do br Inicia-se no ângulo ungueal externo do dedo mínimo,<br>seguindo pelo dorso da mão em seu lado ulnar, passa pelo<br>pelo anteo core pelo entebraço, ganhando o cotovelo entre o<br>olécrano e a ulna pelo epicôndilo medial ao úmero.<br>Se Inicia-se no ângulo ungueal externo do dedo mínimo,<br>seguindo pelo dorso da mão em seu lado ulnar, passa pelo<br>punho e corre pelo antebraço, ganhando o cotovelo entre o<br>olécrano e a ulna pelo epicôndilo medial ao úmero.<br>Segu Inicia-se no ângulo ungueal externo do dedo mínimo,<br>seguindo pelo dorso da mão em seu lado ulnar, passa pelo<br>punho e corre pelo antebraço, ganhando o cotovelo entre o<br>olécrano e a ulna pelo epicôndilo medial ao úmero.<br>Segu Mécrano e a ulha pelo epicôndilo medial ao úmero.<br>
Segue pela borda posterior lateral do braço até o ombro,<br>
sicula pela região e cruza com o Meridiano do Vaso<br>
Sovermador na altura do VG14 (encontro de todos os Yang).<br>
At

Segue pela borda posterior lateral do braço até o ombro,<br>circula pela região e cruza com o Meridiano do Vaso<br>Governador na altura do VG14 (encontro de todos os Yang).<br>Altravessa o ombro para frente, indo até a fossa<br>suprac Segue pela borda posterior lateral do braço até o ombro,<br>circula pela região e cruza com o Meridiano do Vaso<br>Governador na altura do VG14 (encontro de todos os Yang).<br>Altravessa o ombro para frente, indo até a fossa<br>que de Segue pela borda posterior lateral do braço até o ombro,<br>circula pela região e cruza com o Meridiano do Vaso<br>Governador na altura do VG14 (encontro de todos os Yang).<br>Atravessa o ombro para frente, indo até a fossa<br>supracl circula pela região e cruza com o Meridiano do<br>Governador na altura do VG14 (encontro de todos os Y<br>Atravessa o ombro para frente, indo até a<br>supraclavicular, onde se divide em 2 ramos, um pro<br>que desce pelo esôfago, cruza

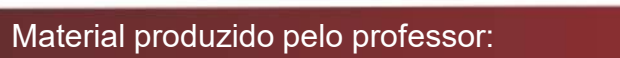

# Intestino Delgado – Trajeto Superficial e Profundo

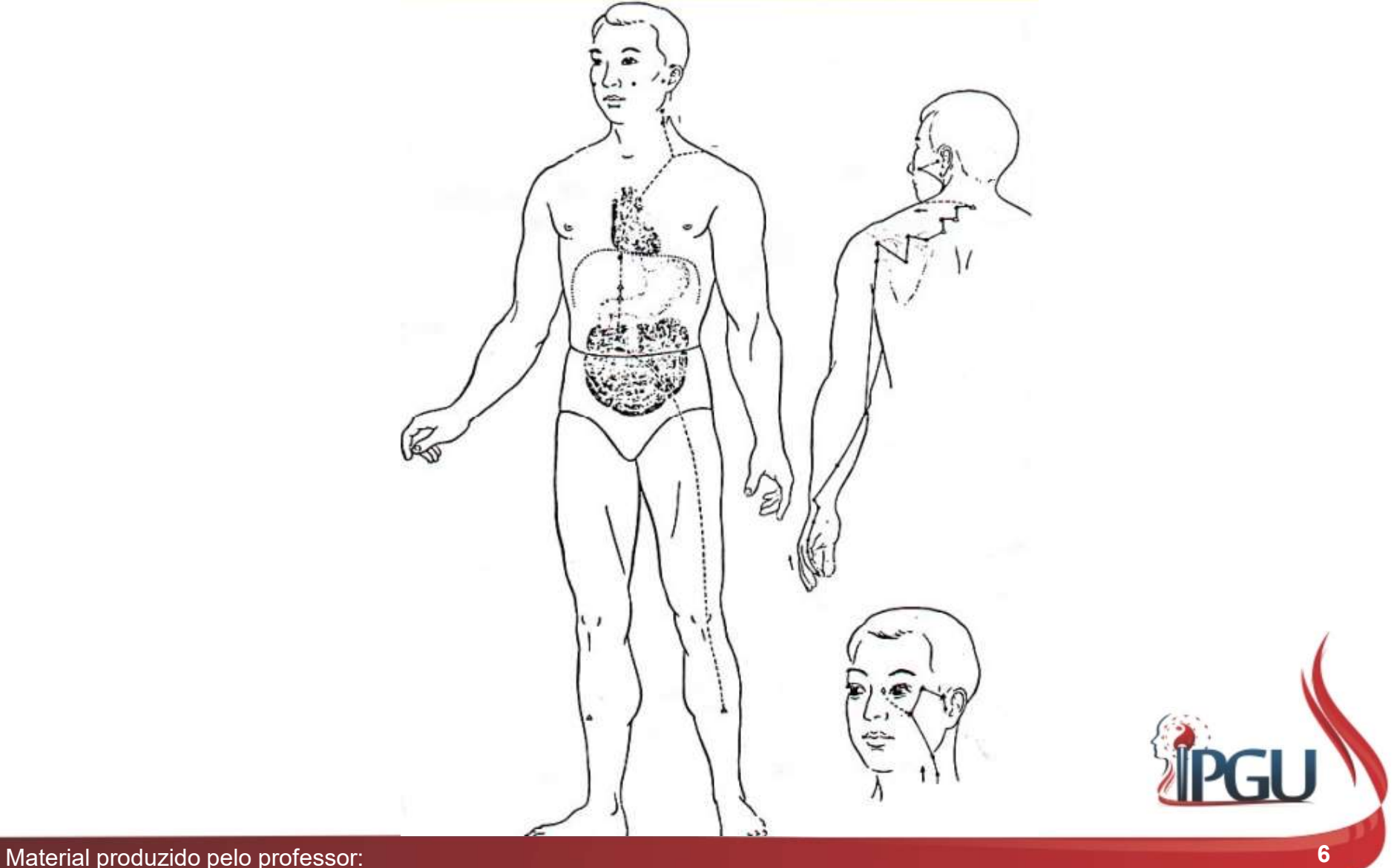

## Sinais de Plenitude do Meridiano do Intestino Delgado (XIAOCHANG) **nais de Plenitude do Meridiano do<br>ntestino Delgado (XIAOCHANG)<br>• Quando o C desloca seu calor para o ID, podem aparecer sintomas<br>urinários como disúria, hematúria, queimação e dor na uretra;<br>• Dor lombar irradiando para a is de Plenitude do Meridiano do<br>estino Delgado (XIAOCHANG)**<br>Quando o C desloca seu calor para o ID, podem aparecer sintomas<br>urinários como disúria, hematúria, queimação e dor na uretra;<br>Dor lombar irradiando para as parte **nais de Plenitude do Meridiano do<br>
ntestino Delgado (XIAOCHANG)<br>
• Quando o C desloca seu calor para o ID, podem aparecer sintomas<br>
urinários como disúria, hematúria, queimação e dor na uretra;<br>
• Dor lombar irradiando pa Abdômen dilatado ;<br>
Abdômen dilatado ;**<br>
Abdômen dilatado ;<br>
Abdômen dilatado ;<br>
Abdômen dilatado ;<br>
Abdômen dilatado ;<br>
Abdômen dilatado ;<br>
Abdômen dilatado ;<br>
Abdômen dilatado ;<br>
Abdômen dilatado ; Maria de Trefinous do Meridio<br>
Maria de Trefinous do **Caracter do Meridio**<br>
Cuando o C desloca seu calor para o ID, podem aprimários como disúria, hematúria, queimação e dor na<br>
Dor lombar irradiando para as partes genitai

- Intumescimento do escroto; Calica com revestimento pálido;<br>
Língua com revestimento pálido;<br>
Língua com revestimento pálido;<br>
Língua com revestimento pálido;<br>
Língua com revestimento pálido;<br>
Calica com revestimento pálido;<br>
Calica com revestimento
- Santa de Comparada, Hernadura, quemação e dorivadas de Comparada e dorivada e dorivada e dorivada e a contradiada e control de Sontestinais;<br>
Abdômen dilatado ;<br>
Rigidez na nuca.<br>
Rigidez na nuca.
- 
- 
- 
- 
- 

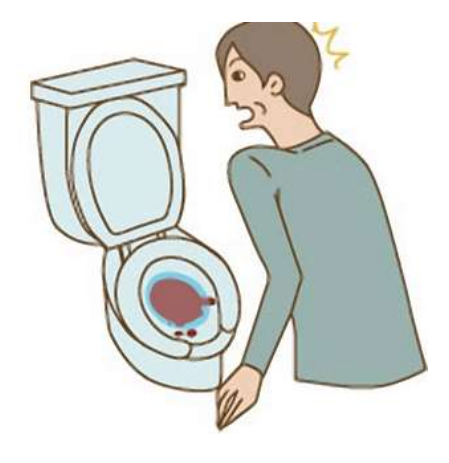

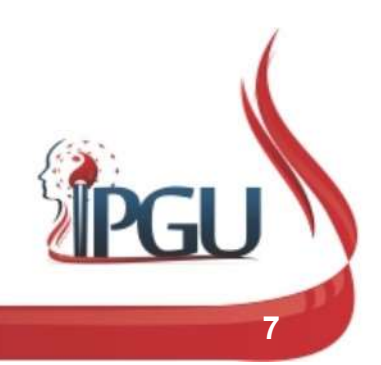

# Sinais de Deficiência do Meridiano do Intestino Delgado (XIAOCHANG) **iis de Deficiência do Meridiano**<br>n**testino Delgado (XIAOCHANG)**<br>• Sensibilidade exagerada (ofensas);<br>• Diarreias pastosas; **iis de Deficiência do Mer<br>ntestino Delgado (XIAOC<br>• Sensibilidade exagerada (ofensas);<br>• Diarreias pastosas;<br>• Polaciúria;<mark>DdW12</mark> Língua pálida com revestimento branco;<br>
Língua pálida com revestimento branco;<br>
Língua pálida com revestimento branco;<br>
Língua pálida com revestimento branco;<br>
Língua pálida com revestimento branco;<br>
Língua pálida com rev**

- 
- 
- ◆ Polaciúria; <mark>UdW12</mark>
- 
- 
- Magreza;
- Má circulação, mau funcionamento intestinal, ciclo<br>
Má circulação, mau funcionamento intestinal, ciclo<br>
Má circulação, mau funcionamento intestinal, ciclo<br>
Má circulação, mau funcionamento intestinal, ciclo<br>
Má circulação, Diarielas pastosas,<br>
Polaciúria; <mark>UdW12</mark><br>
Língua pálida com revestimento branco;<br>
Dores ao longo da linha posterior da face dorsa<br>
braço e ombro acompanhada de rigidez na nuca;<br>
Magreza;<br>
Má circulação, mau funcionamento i • Língua pálida com revestimento branco;<br>
• Dores ao longo da linha posterior da face dorsal do<br>
braço e ombro acompanhada de rigidez na nuca;<br>
• Majereza;<br>
• Májericulação, mau funcionamento intestinal, ciclo menstrual ir
- 

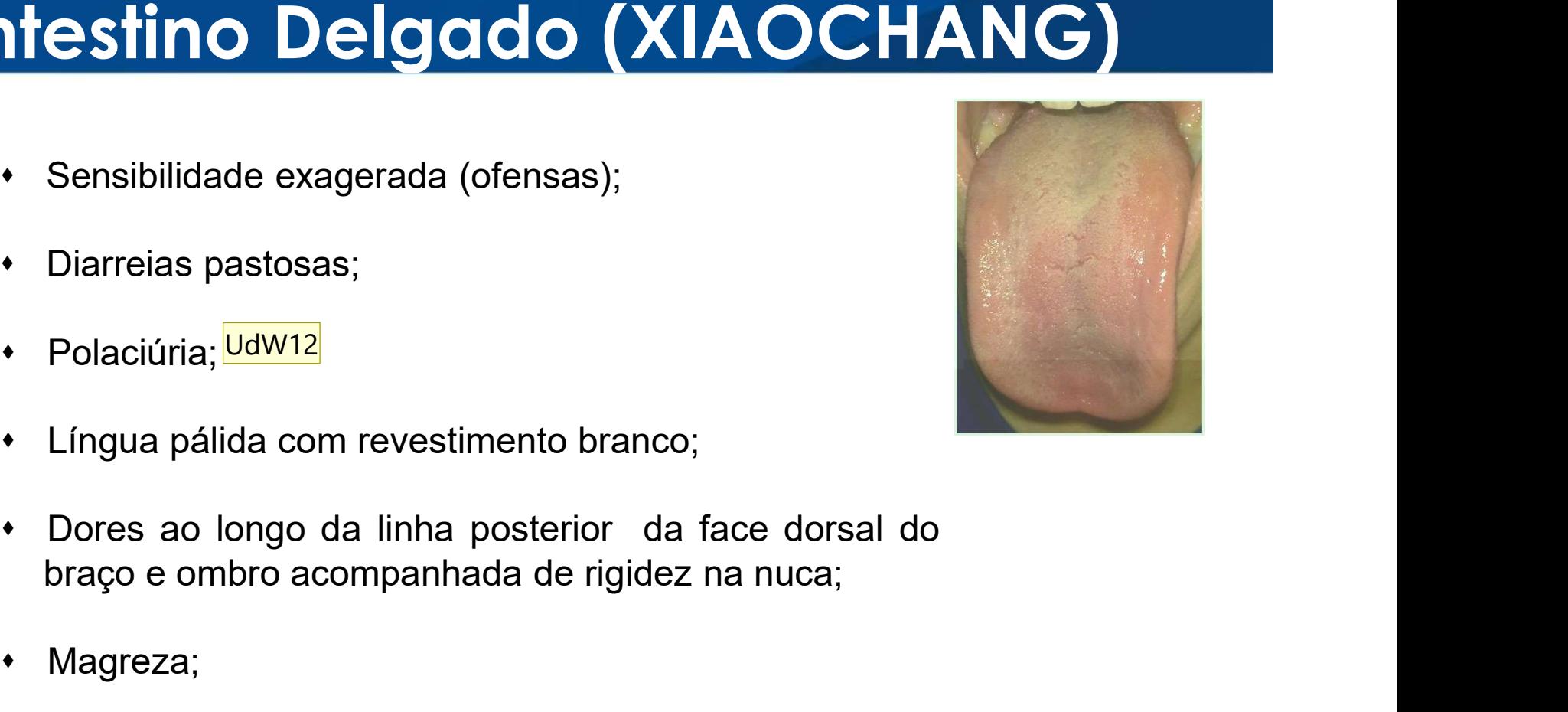

UdW12 Aumento do número de micções com diminuição do volume de urina, ou seja, vai se várias vezes ao banheiro e urina-se poucas quantidades muitas vezes ao dia

Usuário do Windows; 10/01/2018

# Vontos comumente usados no canal<br>lo Intestino Delgado (XIAOCHANG)<br>SHU ANTIGOS/ FONTE/LUO/XI PONTOS<br>TSING (METAL) DRE (ÁGUA) Pontos comumente usados no canal do Intestino Delgado (XIAOCHANG)

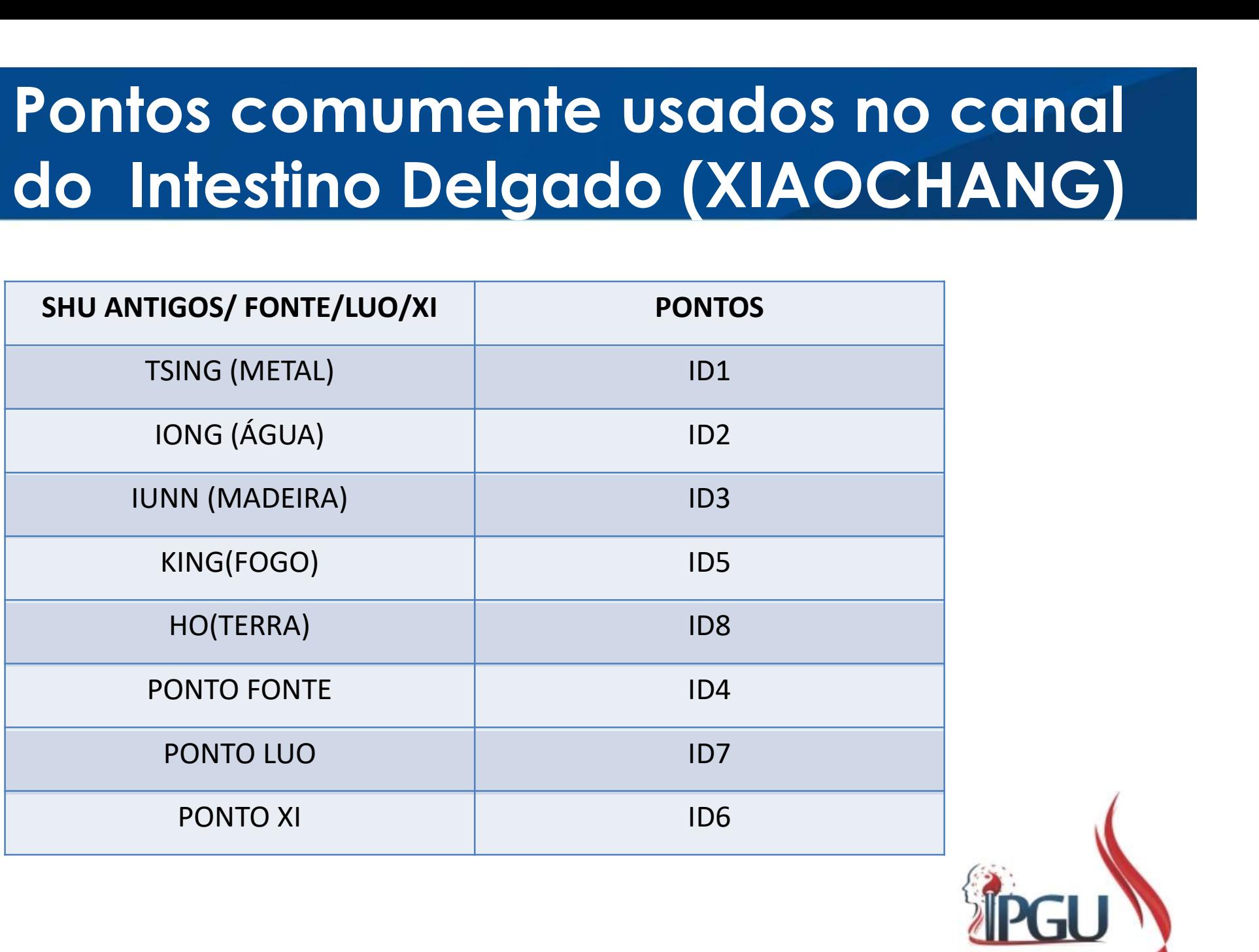

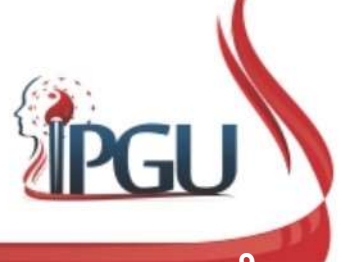

### ID-1 (SHAOZE) : PEQUENO PÂNTANO

#### Localização:

unha. **ID-1 (SHAOZE) : PEQU**<br>
Localização:<br>
Na margem ungueal ulnar do dedo mínimo<br>
da mão, 0,1 cun lateral e inferior à raiz da<br>
unha.<br>
Funções energéticas:<br>
• Dispersa Calor e Vento patogênicos;<br>
• Dispersa Calor do Coração;<br>

- 
- 
- consciência;
- lactação;
- 

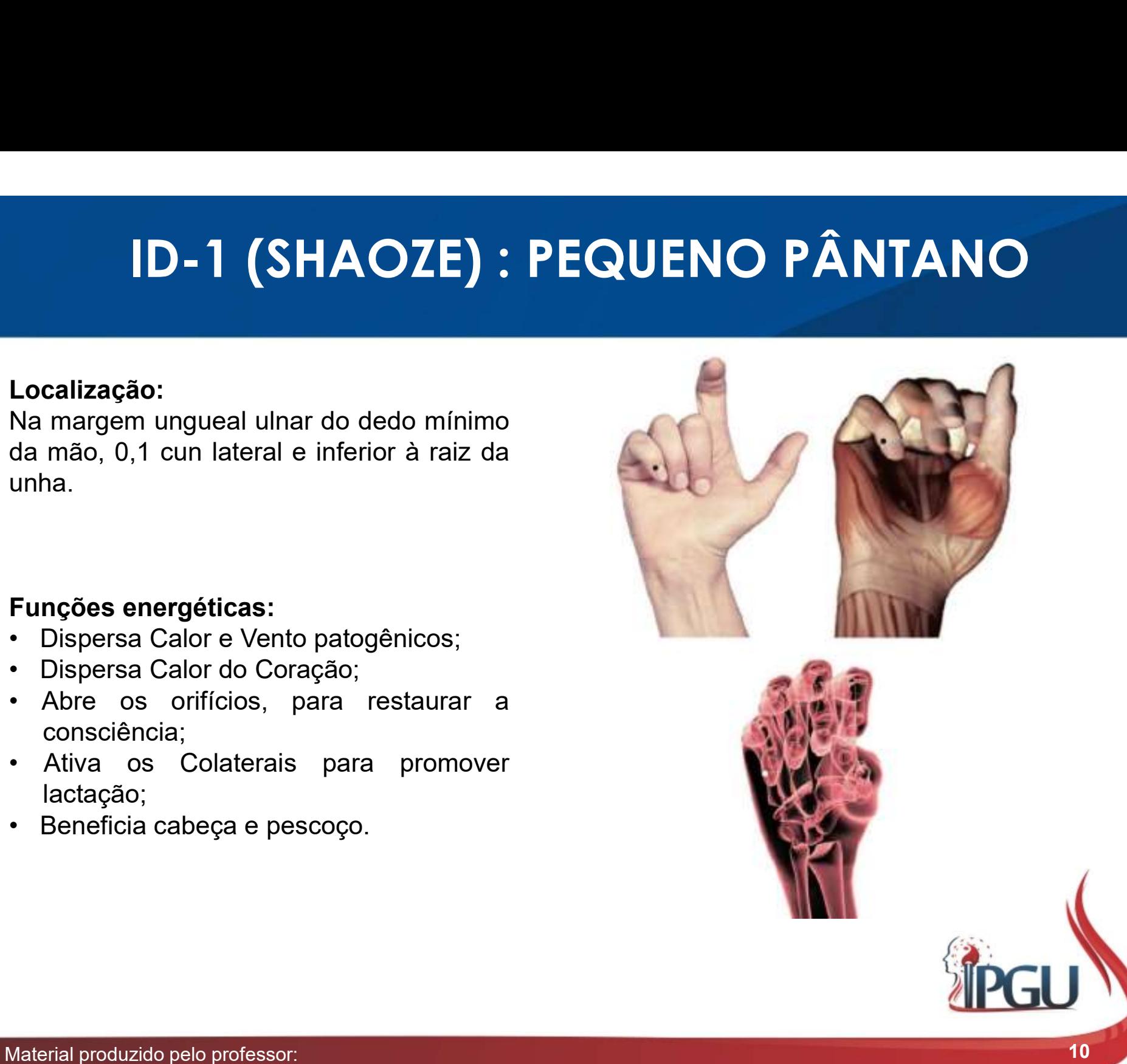

### ID-1 (SHAOZE) : PEQUENO PÂNTANO

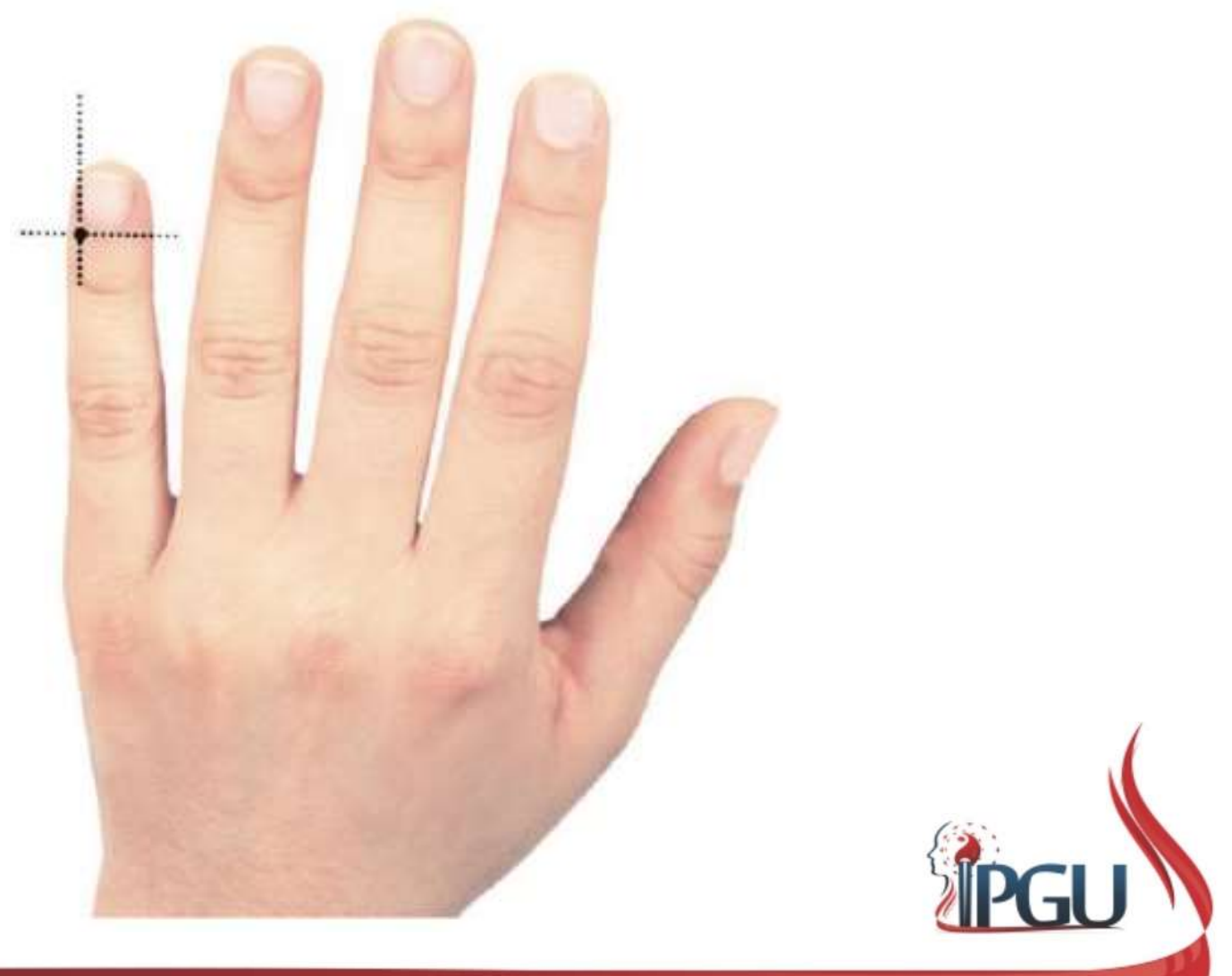

Material produzido pelo professor: 11 antico e altre a control de la control de la control de la control de la control de la control de la control de la control de la control de la control de la control de la control de la

#### ID-1 (SHAOZE) : indicações de uso

**ID-1 (SHAOZE) : indicações de uso**<br>Cefaleia, distúrbios da visão e da audição , opacificação da córnea,<br>dor/edema da garganta, mastite, distúrbio de lactação, doenças febris ,<br>pterígio, afecções agudas por Vento patogênic **ID-1 (SHAOZE) : indicações de uso**<br>Cefaleia, distúrbios da visão e da audição , opacificação da córnea,<br>dor/edema da garganta, mastite, distúrbio de lactação, doenças febris ,<br>pterígio, afecções agudas por Vento patogênic **ID-1 (SHAOZE) : indicações de uso**<br>Cefaleia, distúrbios da visão e da audição , opacificação da córnea,<br>dor/edema da garganta, mastite, distúrbio de lactação, doenças febris ,<br>pterígio, afecções agudas por Vento patogênic **ID-1 (SHAOZE) : indicações de uso**<br>Cefaleia, distúrbios da visão e da audição , opacificação da córnea,<br>dor/edema da garganta, mastite, distúrbio de lactação, doenças febris ,<br>pterígio, afecções agudas por Vento patogênic **ID-1 (SHAOZE) : indicações de uso**<br>Cefaleia, distúrbios da visão e da audição , opacificação da córnea,<br>dor/edema da garganta, mastite, distúrbio de lactação, doenças febris ,<br>pterígio, afecções agudas por Vento patogênic

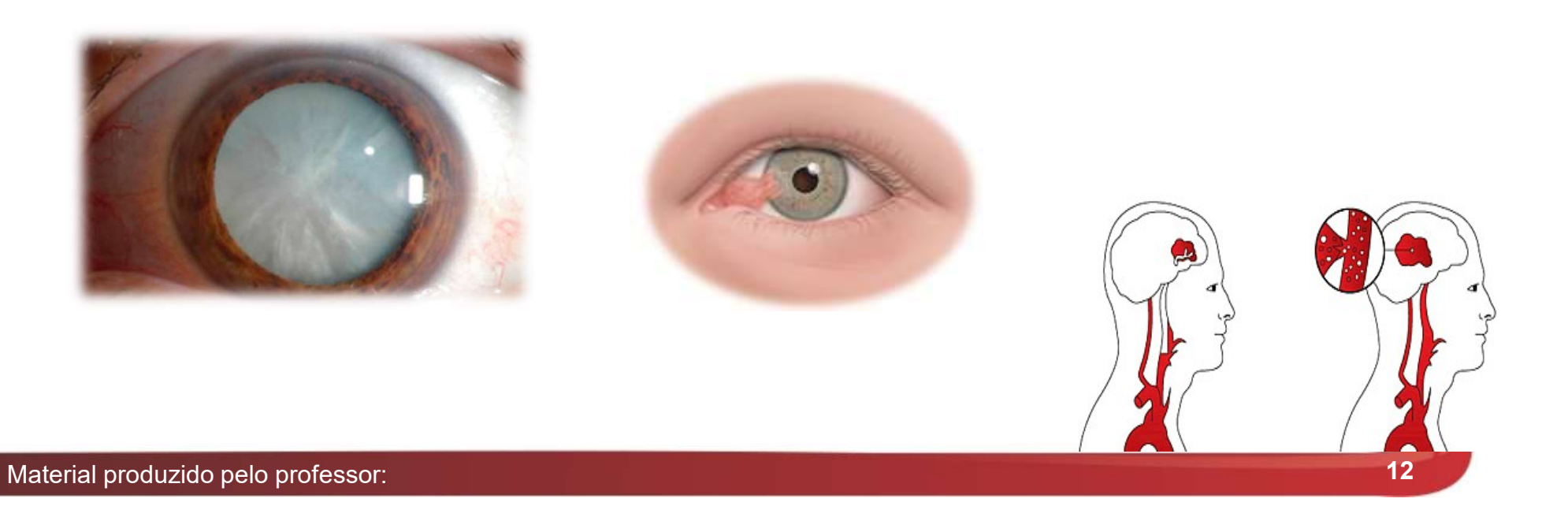

### ID-2 (QIANGU) : VALE FRONTAL

#### Localização:

**ID-2 (QIANGU) : VALE FRONTAL**<br>
Localização:<br>
Na margem ulnar do dedo mínimo, no limite<br>dorsoventral da extremidade ulnar da prega<br>transversa da mão, distalmente à articulação<br>metacarpofalângica deste dedo quando a mão **ID-2 (QIANGU) : VALE FRONTAL**<br>
Localização:<br>
Na margem ulhar do dedo mínimo, no limite<br>
dorsoventral da extremidade ulnar da prega<br>
transversa da mão, distalmente à artículação<br>
metacarpofalângica deste dedo quando a mão<br> **ID-2 (QIANGU) : VALE FRONTAL**<br>
Localização:<br>
Na margem ulnar do dedo mínimo, no limite<br>
dorsoventral da extremidade ulnar da prega<br>
transversa da mão, distalmente à articulação<br>
metacarpofalângica deste dedo quando a mão<br> ID-2 (QIANGU) : VALE FRONTAL<br>
Localização:<br>
Na margem ulnar do dedo mínimo, no limite<br>
dorsoventral da extremidade ulnar da prega<br>
transversa da mão, distalmente à articulação<br>
metacarpofalângica deste dedo quando a mão<br>
p **ID-2 (QIANGU) : VALE FRONTAL**<br>
Localização:<br>
Na margem ulnar do dedo mínimo, no limite<br>
dorsoventral da extremidade ulnar da prega<br>
transversa da mão, distalmente à articulação<br>
metacarpofalângica deste dedo quando a mão<br> **ID-2 (QIANGU) : VALE FRC**<br>
Localização:<br>
Na margem ulnar do dedo mínimo, no limite<br>
dorsoventral da extremidade ulnar da prega<br>
transversa da mão, distalmente à articulação<br>
metacarpofalângica deste dedo quando a mão<br>
est **Localização:**<br>
Na margem ulnar do dedo mínimo, no limite<br>
dorsoventral da extremidade ulnar da prega<br>
transversa da mão, distalmente à articulação<br>
metacarpofalângica deste dedo quando a mão<br>
está fechada sem força, na tr **Localização:**<br>Na margem ulnar do dedo mínimo, no limite<br>dorsoventral da extremidade ulnar da prega<br>transversa da mão, distalmente à articulação<br>metacarpofalângica deste dedo quando a mão<br>está fechada sem força, na transiç Localização:<br>Na margem ulnar do dedo mínimo, no limite<br>dorsoventral da extremidade ulnar da prega<br>transversa da mão, distalmente à articulação<br>metacarpofalângica deste dedo quando a mão<br>está fechada sem força, na transição transversa da mão, distalmente à articulação<br>metacarpofalângica deste dedo quando a mão<br>está fechada sem força, na transição do corpo<br>para a base da falange proximal.;<br>Funções energéticas:<br>• Dispersa Vento-Calor e reduz in metacarpofalângica deste dedo quando a mão<br>está fechada sem força, na transição do corpo<br>para a base da falange proximal.;<br>• Dispersa Vento-Calor e reduz inchaço e<br>febre;<br>• Elimina Calor ; alivia o estresse mental;<br>• Elimi

- febre;
- 
- Elimina Calor na Bexiga;
- 
- 

### ID-2 (QIANGU) : VALE FRONTAL

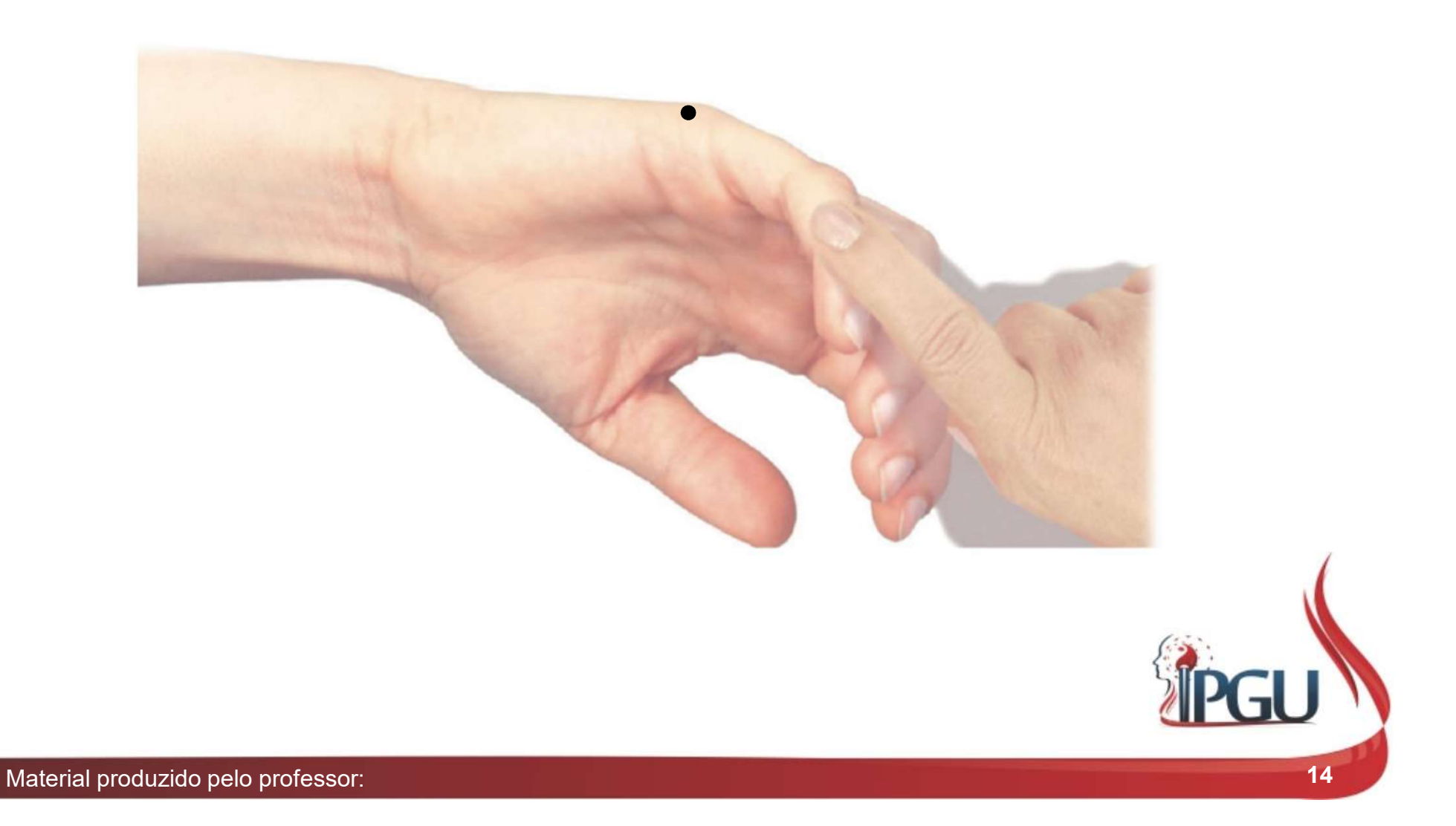

### ID-2 (QIANGU) : indicações do uso

**ID-2 (QIANGU) : indicações do uso**<br>Braquialgia , parestesia de dedos da mão, dor no ombro, surdez,<br>inchaço dos dedos, dor e afecções oculares , cefaleia , dor e edema da<br>garganta, epistaxe, tosse, distensão/plenitude no t **ID-2 (QIANGU) : indicações do uso**<br>Braquialgia , parestesia de dedos da mão, dor no ombro, surdez,<br>inchaço dos dedos, dor e afecções oculares , cefaleia , dor e edema da<br>garganta, epistaxe, tosse, distensão/plenitude no t **ID-2 (QIANGU) : indicações do uso**<br>Braquialgia , parestesia de dedos da mão, dor no ombro, surdez,<br>inchaço dos dedos, dor e afecções oculares , cefaleia , dor e edema da<br>garganta, epistaxe, tosse, distensão/plenitude no t **ID-2 (QIANGU) : indicações do uso**<br>Braquialgia , parestesia de dedos da mão, dor no ombro, surdez,<br>inchaço dos dedos, dor e afecções oculares , cefaleia , dor e edema da<br>garganta, epistaxe, tosse, distensão/plenitude no t **ID-2 (QIANGU) : indicações do**<br>Braquialgia , parestesia de dedos da mão, dor no omb<br>inchaço dos dedos, dor e afecções oculares , cefaleia , dor q<br>garganta, epistaxe, tosse, distensão/plenitude no tóra<br>afecções febris sem

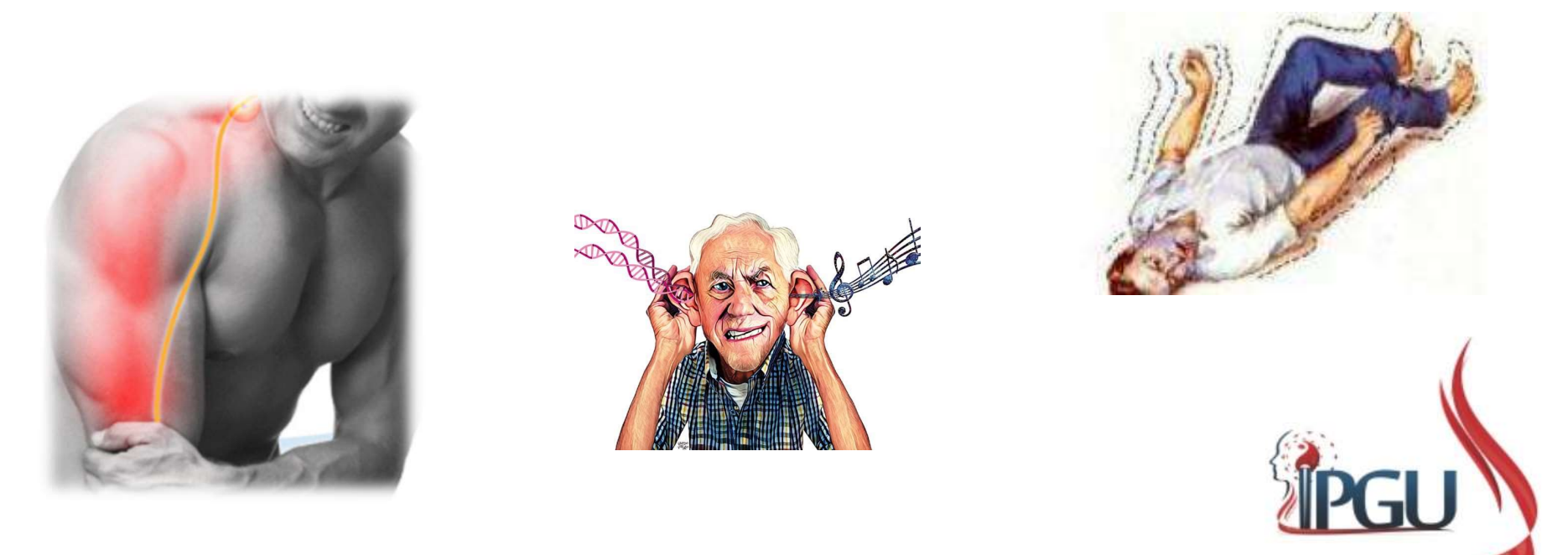

# **ID-3 (HOUXI) : RIACHO POSTERIC**<br>Localização:<br><sup>Na margem ulnar da mão, na depressão<br>proximal à cabeça do 5º metacarpo.</sup> **ID-3 (HOUXI) : RIACHO POS<br>
Localização:**<br>
Na margem ulnar da mão, na depressão<br>
proximal à cabeça do 5° metacarpo.<br>
Funcões energéticas: **ID-3 (HOUXI) : RIACH**<br>
Localização:<br>
Na margem ulnar da mão, na depressão<br>
proximal à cabeça do 5° metacarpo.<br>
Funções energéticas:<br>
• Ativa os Canais e Colaterais e alivia dor;<br>• Dispersa Calor do Coração e tranquiliza e **Localização:**<br>
Na margem ulhar da mão, na depressão<br>
proximal à cabeça do 5° metacarpo.<br> **Funções energéticas:**<br>
• Ativa os Canais e Colaterais e alivia dor;<br>
• Dispersa Calor do Coração e tranquiliza e<br>
• Expele Vento Ex ID-3 (HOUXI) : RIACHO POSTERIOR

#### Localização:

**ID-3 (HOUXI) : RIAC**<br> **Localização:**<br>
Na margem ulnar da mão, na depressão<br>
proximal à cabeça do 5° metacarpo.<br>
Funções energéticas:<br>
• Ativa os Canais e Colaterais e alivia dor;<br>• Dispersa Calor do Coração e tranquiliza **Localização:**<br>Na margem ulnar da mão, na depressão<br>proximal à cabeça do 5° metacarpo.<br>• **Funções energéticas:**<br>• Ativa os Canais e Colaterais e alivia dor;<br>• Dispersa Calor do Coração e tranquiliza e<br>• Expele Vento Exteri **Localização:**<br>Na margem ulnar da mão, na depressão<br>proximal à cabeça do 5° metacarpo.<br>• Ativa os Canais e Colaterais e alivia dor;<br>• Dispersa Calor do Coração e tranquiliza e<br>revigora a mente;<br>• Expele Vento Exterior e re Localização.<br>
Na margem ulhar da mão, na depressão<br>
proximal à cabeça do 5° metacarpo.<br>
Funções energéticas:<br>
• Ativa os Canais e Colaterais e alivia dor;<br>
• Dispersa Calor do Coração e tranquiliza e<br>
• Expele Vento Exteri

- 
- revigora a mente; va margem umar da mae, na deplessas<br>proximal à cabeça do 5° metacarpo.<br>• Ativa os Canais e Colaterais e alivia dor;<br>• Dispersa Calor do Coração e tranquiliza e<br>revigora a mente;<br>• Expele Vento Exterior e resolve a Umidade;
- 
- 
- 
- 
- beneficia tendões;
- costas e pescoço.

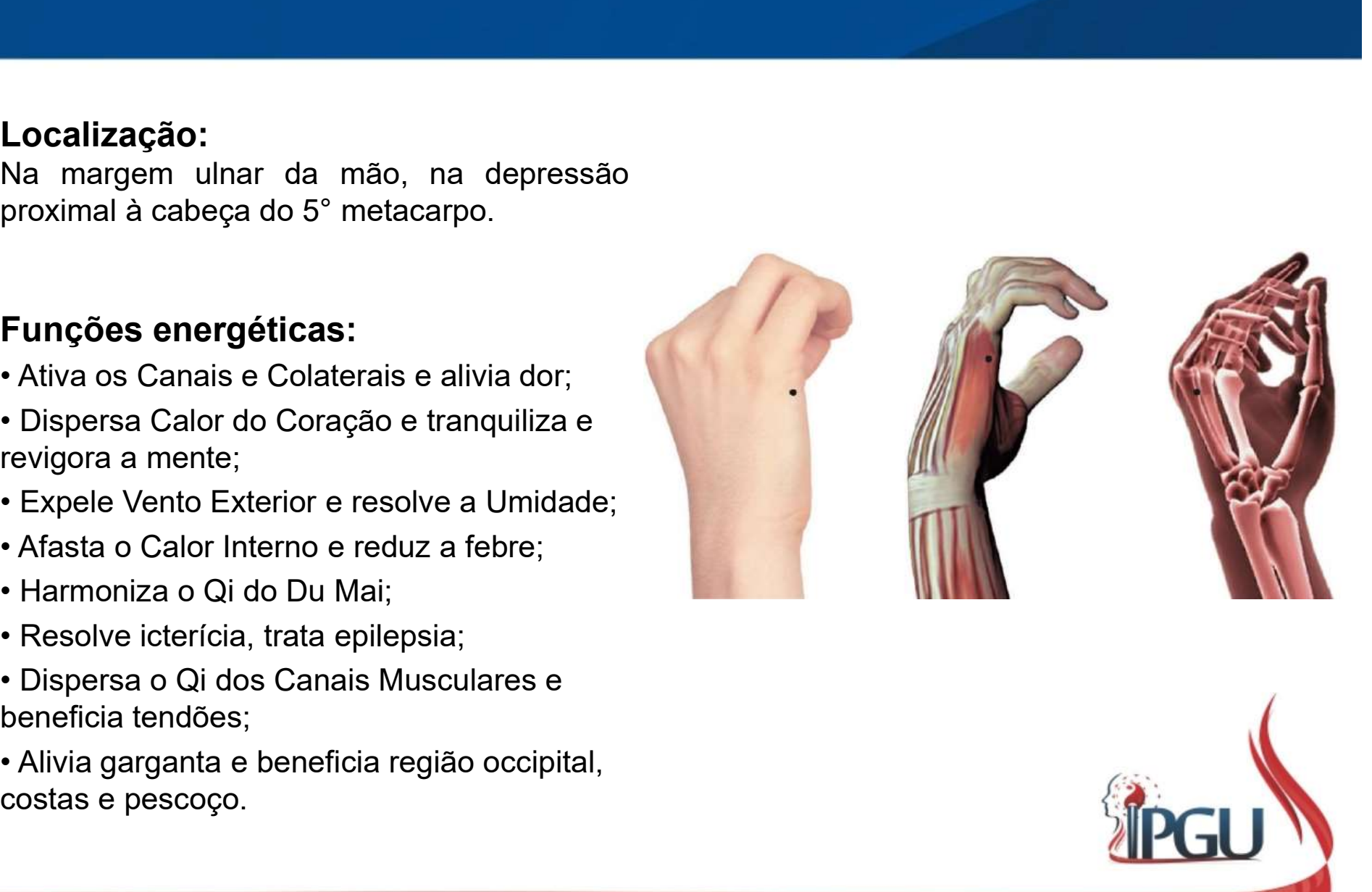

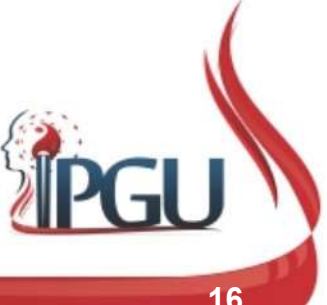

### ID-3 (HOUXI) : RIACHO POSTERIOR

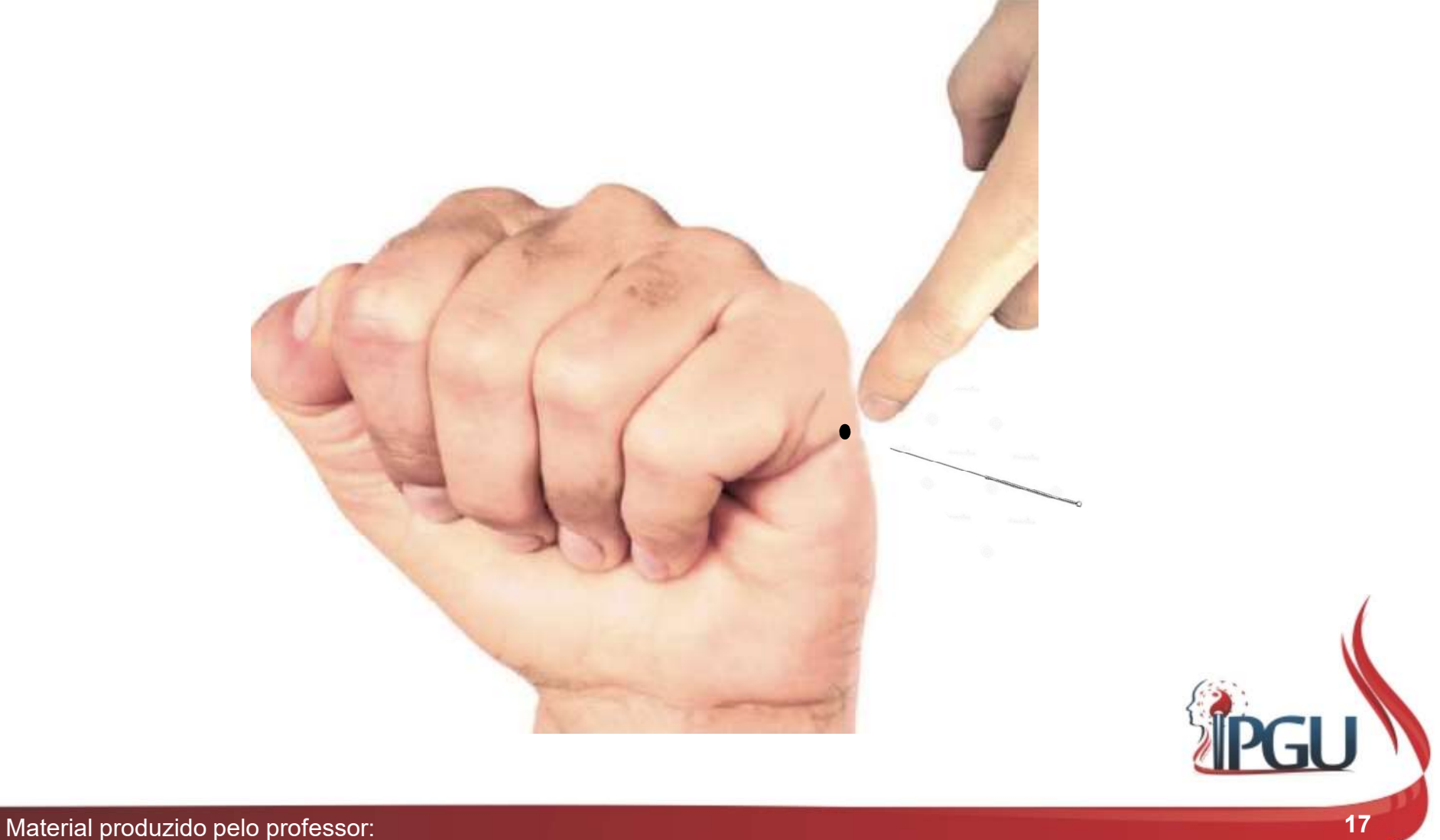

#### ID-3 (HOUXI) : indicações do uso

**ID-3 (HOUXI) : indicações do uso**<br>Cefaleia occipital; dor e rigidez cervical; plenitude torácica;<br>deslocamento lombar agudo; cervicalgia; lombalgia; dorsalgia;<br>intercostalgia; dor, entorse e contratura de cotovelo, ombro, **ID-3 (HOUXI) : indicações do uso**<br>Cefaleia occipital; dor e rigidez cervical; plenitude torácica;<br>deslocamento lombar agudo; cervicalgia; lombalgia; dorsalgia;<br>intercostalgia; dor, entorse e contratura de cotovelo, ombro, **intercostalgia; dorf entorse entorse entorse e contratura de coronomism**<br>Cefaleia occipital; dor e rigidez cervical; plenitude torácica;<br>deslocamento lombar agudo; cervicalgia; lombalgia; dorsalgia;<br>intercostalgia; dor, e **ID-3 (HOUXI) : indicações do uso**<br>Cefaleia occipital; dor e rigidez cervical; plenitude torácica;<br>deslocamento lombar agudo; cervicalgia; lombalgia; dorsalgia;<br>intercostalgia; dor, entorse e contratura de cotovelo, ombro, **Surface 10:40 (Surface 10:40) completed: Cefaleia** occipital; dor e rigidez cervical; plenitude torácica; deslocamento lombar agudo; cervicalgia; lombalgia; dorsalgia; intercostalgia; dor, entorse e contratura de coto **ID-3 (HOUXI) : indicações do uso**<br>Cefaleia occipital; dor e rigidez cervical; plenitude torácica;<br>deslocamento lombar agudo; cervicalgia; lombalgia; dorsalgia;<br>intercostalgia; dor, entorse e contratura de cotovelo, ombro, **ID-3 (HOUXI) : indicações do uso**<br>Cefaleia occipital; dor e rigidez cervical; plenitude torácica;<br>deslocamento lombar agudo; cervicalgia; lombalgia; dorsalgia;<br>intercostalgia; dor, entorse e contratura de cotovelo, ombro, **ID-3 (HOUXI) : INdICAÇOES dO USO**<br>Cefaleia occipital; dor e rigidez cervical; plenitude torácica;<br>deslocamento lombar agudo; cervicalgia; lombalgia; dorsalgia;<br>intercostalgia; dor, entorse e contratura de cotovelo, ombro,

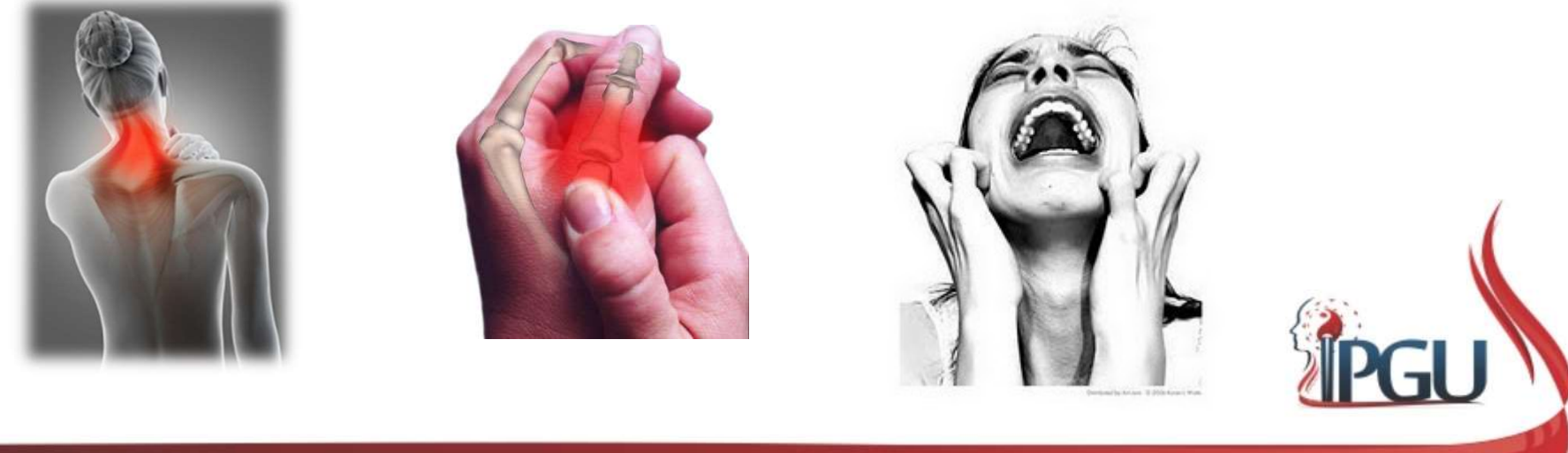

### ID-5 (YANGGU) : VALE DO YANG

#### Localização:

**ID-5 (YANGGU) : VALE DO YAN**<br>
Localização:<br>Face ulnar do punho, na depressão<br>interóssea localizada na altura do espaço<br>lateral da articulação da mão, no punho,<br>entre a cabeça da ulna e o osso piramidal. **ID-5 (YANGGU) : VALE DO YANG**<br>
Localização:<br>
Face ulnar do punho, na depressão<br>
interóssea localizada na altura do espaço<br>
lateral da articulação da mão, no punho,<br>
entre a cabeça da ulna e o osso piramidal. **ID-5 (YANGGU) : VA**<br>
Localização:<br>
Face ulhar do punho, na depressão<br>
interóssea localizada na altura do espaço<br>
lateral da articulação da mão, no punho,<br>
entre a cabeça da ulha e o osso piramidal.<br>
Funções energéticas:<br> **ID-5 (YANGGU) : VA**<br>
Localização:<br>
Face ulhar do punho, na depressão<br>
interóssea localizada na altura do espaço<br>
lateral da articulação da mão, no punho,<br>
entre a cabeça da ulha e o osso piramidal.<br>
Funções energéticas:<br>

- febre;
- Dispersa Umidade-Calor e reduz inchaço;
- Dispersa o Qi estagnado dos Canais Musculares;
- Expele Vento e limpa Canais e Colaterais, a fim de aliviar a dor;
- Acalma a mente.

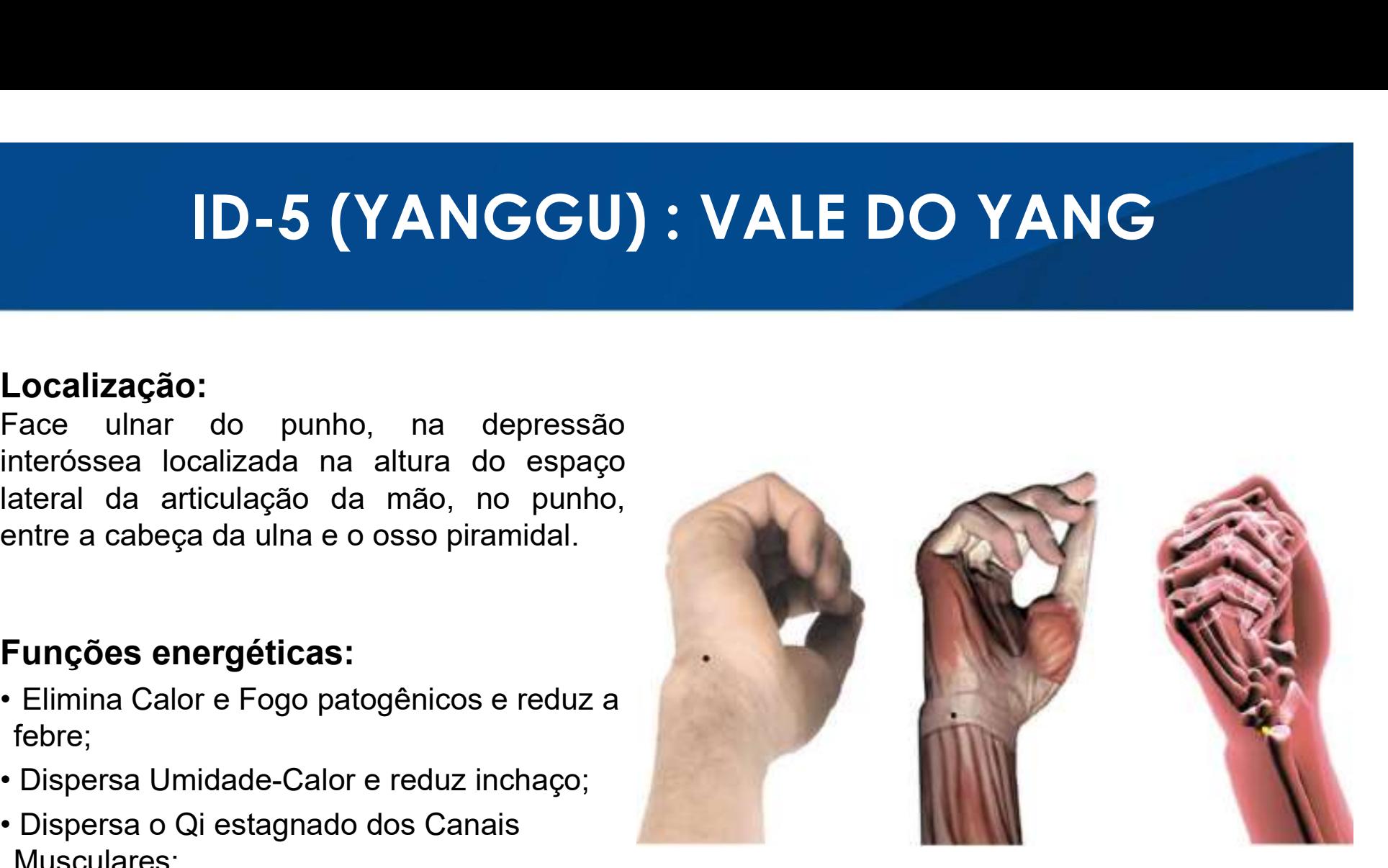

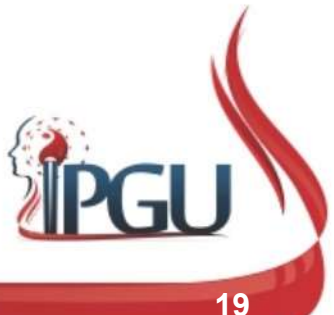

### ID-5 (YANGGU) : VALE DO YANG

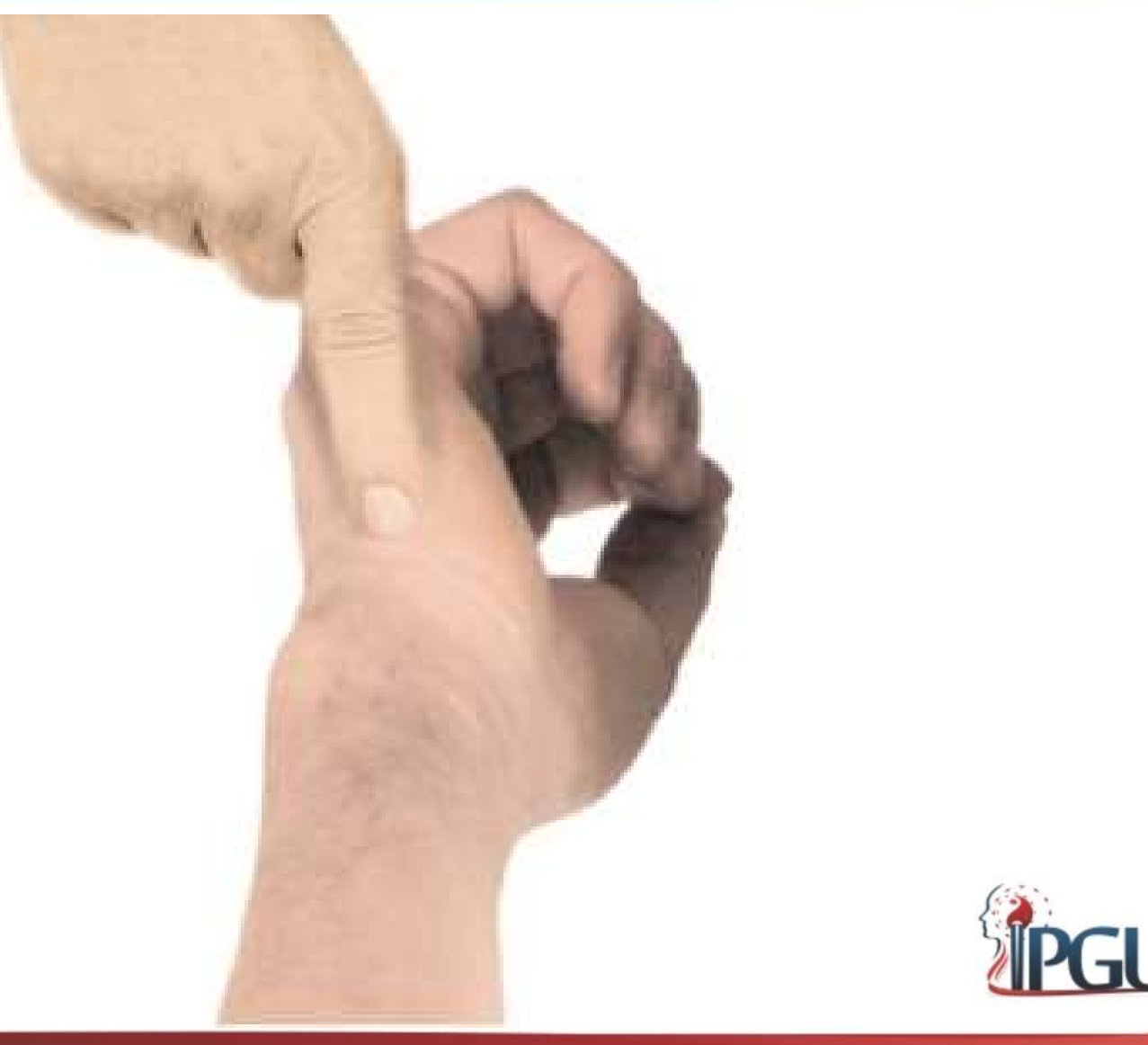

Material produzido pelo professor: 20

#### ID-5 (YANGGU) : indicações de uso

**ID-5 (YANGGU) : indicações de uso**<br>Dor em punho, braço, antebraço e ombro: inchaço em pescoço e<br>região submandibular; doenças febris; parotidite; tinidos; tontura;<br>resfriado; cárie; dor de garganta; dor ocular; surdez; en **ID-5 (YANGGU) : indicações de uso**<br>Dor em punho, braço, antebraço e ombro: inchaço em pescoço e<br>região submandibular; doenças febris; parotidite; tinidos; tontura;<br>resfriado; cárie; dor de garganta; dor ocular; surdez; en **ID-5 (YANGGU) : indicações de uso**<br>Dor em punho, braço, antebraço e ombro: inchaço em pescoço e<br>região submandibular; doenças febris; parotidite; tinidos; tontura;<br>resfriado; cárie; dor de garganta; dor ocular; surdez; en **ID-5 (YANGGU) : indicações de uso**<br>Dor em punho, braço, antebraço e ombro: inchaço em pescoço e<br>região submandibular; doenças febris; parotidite; tinidos; tontura;<br>resfriado; cárie; dor de garganta; dor ocular; surdez; en ID-5 (YANGGU) : indicações de uso<br>Dor em punho, braço, antebraço e ombro: inchaço em pescoço e<br>região submandibular; doenças febris; parotidite; tinidos; tontura;<br>resfriado; cárie; dor de garganta; dor ocular; surdez; enjo **ID-5 (YANGGU) : indicaq**<br>Dor em punho, braço, antebraço e ombro: i<br>região submandibular; doenças febris; parc<br>resfriado; cárie; dor de garganta; dor ocular;<br>cabeça; rigidez da língua: distúrbio mental; der<br>esquizofrenia;

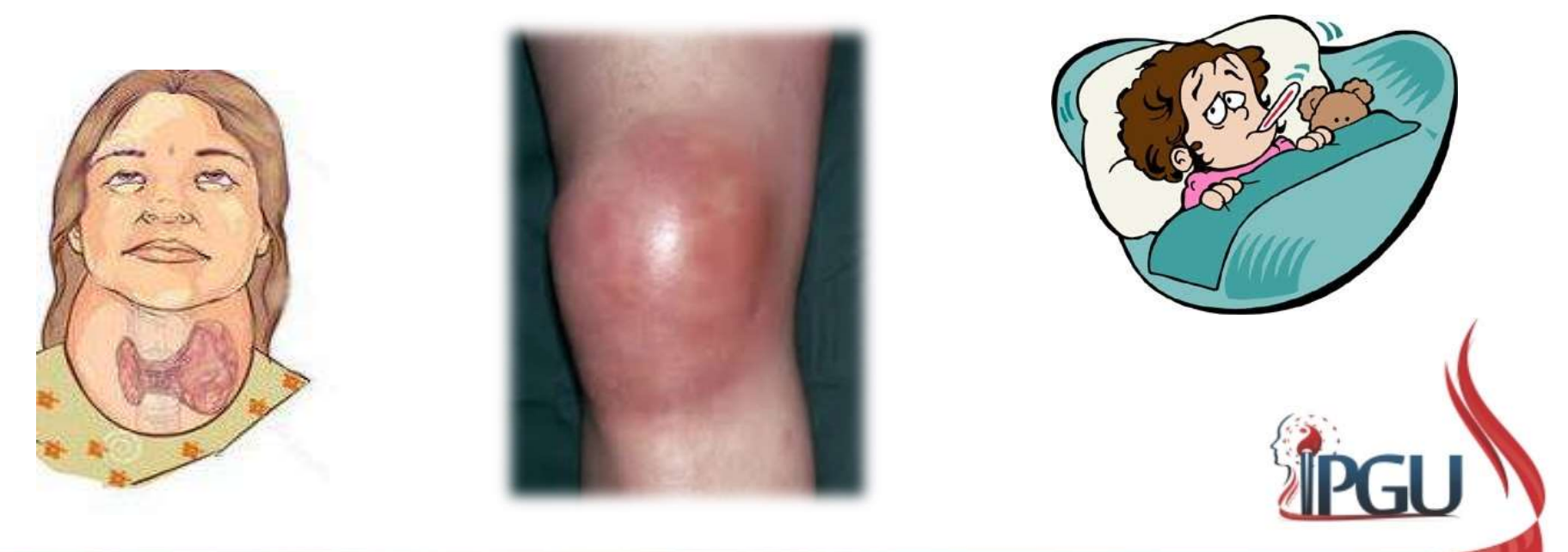

## ID-8 (XIAOHAI) : MAR DO INTESTINO DELGADO **ID-8 (XIAOHAI) : MAR DO INTES<br>DELGADO<br>Localização:<br>Na depressão óssea da face posteromedial<br>do cotovelo, na incisura do nervo cubital, e na<br>metade da distância entre o olécrano da ulna<br>e o epicôndilo medial do úmero.** ID-8 (XIAOHAI) : MAR DO INTESTINO<br>DELGADO<br>Localização:<br>Na depressão óssea da face posteromedial<br>metade da distância entre o olécrano da ulha<br>metade da distância entre o olécrano da ulha<br>e o epicôndilo medial do úmero. ID-8 (XIAOHAI) : MAR DO INTESTINO<br>DELGADO<br>Localização:<br>Na depressão óssea da face posteromedial<br>do cotovelo, na incisura do nervo cubital, e na<br>metade da distância entre o olécrano da ulna<br>e o epicôndilo medial do úmero. **ID-8 (XIAOHAI) : MAR DO IN<br>DELGADO<br>Localização:<br>Na depressão óssea da face posteromedial<br>do cotovelo, na incisura do nervo cubital, e na<br>metade da distância entre o olécrano da ulha<br>e o epicôndilo medial do úmero.<br>Funcões ID-8 (XIAOHAI) : MAR**<br> **DELGADO**<br>
Localização:<br>
Na depressão óssea da face posteromedial<br>
do cotovelo, na incisura do nervo cubital, e na<br>
metade da distância entre o olécrano da ulna<br>
e o epicôndilo medial do úmero.<br>
Fun

#### Localização:

**ENTANTE CONTRANT (STANT) : MATA<br>
DELGADO**<br>
Na depressão óssea da face posteromedial<br>
do cotovelo, na incisura do nervo cubital, e na<br>
metade da distância entre o olécrano da ulna<br>
e o epicôndilo medial do úmero.<br>
Funções **DELGADO**<br> **Localização:**<br>
Na depressão óssea da face posteromedial<br>
do cotovelo, na incisura do nervo cubital, e na<br>
metade da distância entre o olécrano da ulna<br>
e o epicôndilo medial do úmero.<br> **Funções energéticas:**<br>
• **Localização:**<br>Na depressão óssea da face posteromedial<br>do cotovelo, na incisura do nervo cubital, e na<br>metade da distância entre o olécrano da ulna<br>e o epicôndilo medial do úmero.<br>**Funções energéticas:**<br>• Dispersa as Ener **Localização:**<br>Na depressão óssea da face posteromedial<br>do cotovelo, na incisura do nervo cubital, e na<br>metade da distância entre o olécrano da ulna<br>e o epicôndilo medial do úmero.<br>**Funções energéticas:**<br>• Dispersa as Ener Na depressão óssea da face posteromedial<br>do cotovelo, na incisura do nervo cubital, e na<br>metade da distância entre o olécrano da ulna<br>e o epicôndilo medial do úmero.<br>**Funções energéticas:**<br>• Dispersa as Energias patogênica do cotovelo, na incisura do nervo cubital, e na<br>metade da distância entre o olécrano da ulna<br>e o epicôndilo medial do úmero.<br>**Funções energéticas:**<br>• Dispersa as Energias patogênicas, resolve<br>a Umidade- Calor;<br>• Ativa a ci

- 
- estase;
- 
- 
- 

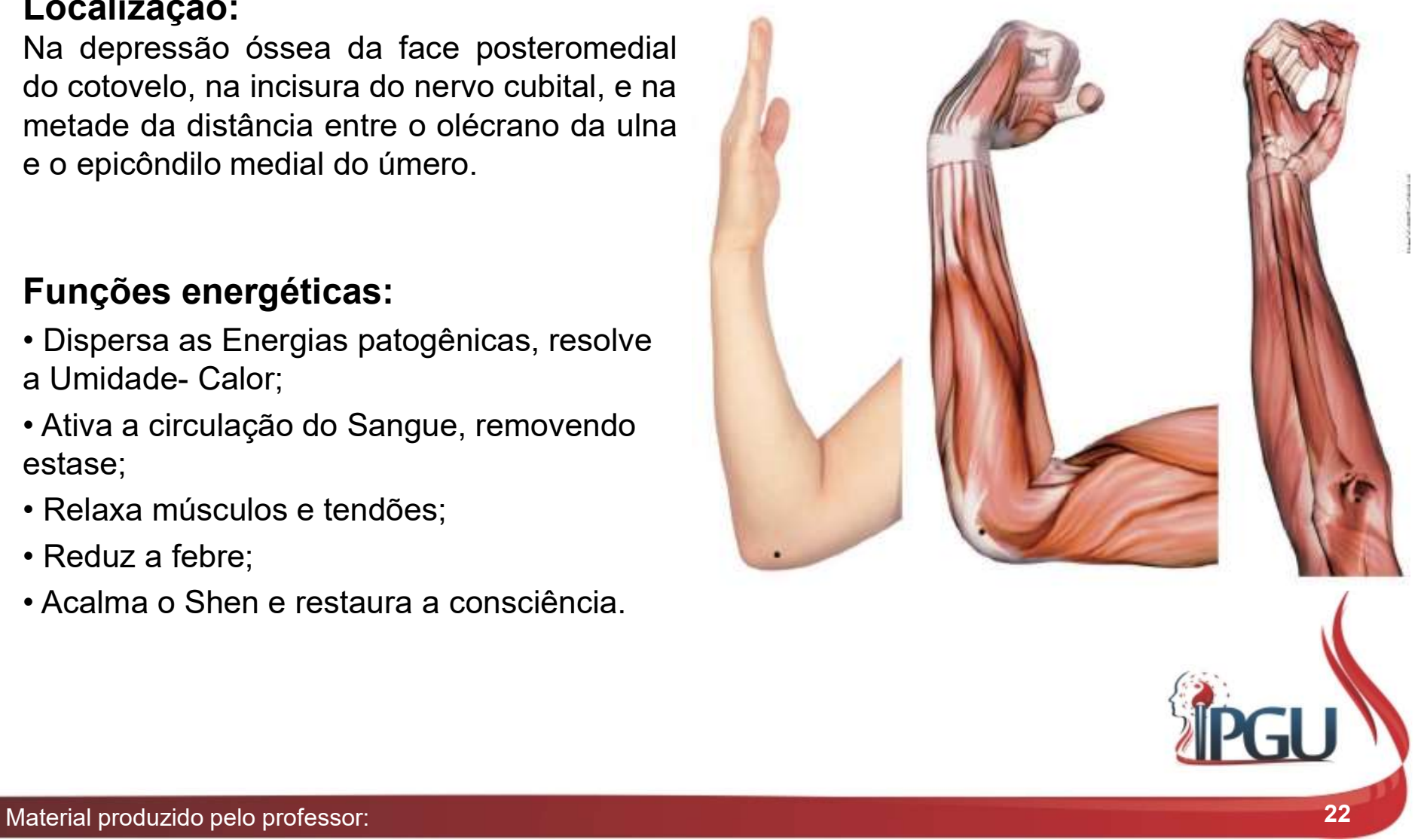

### ID-8 (XIAOHAI) : MAR DO INTESTINO DELGADO

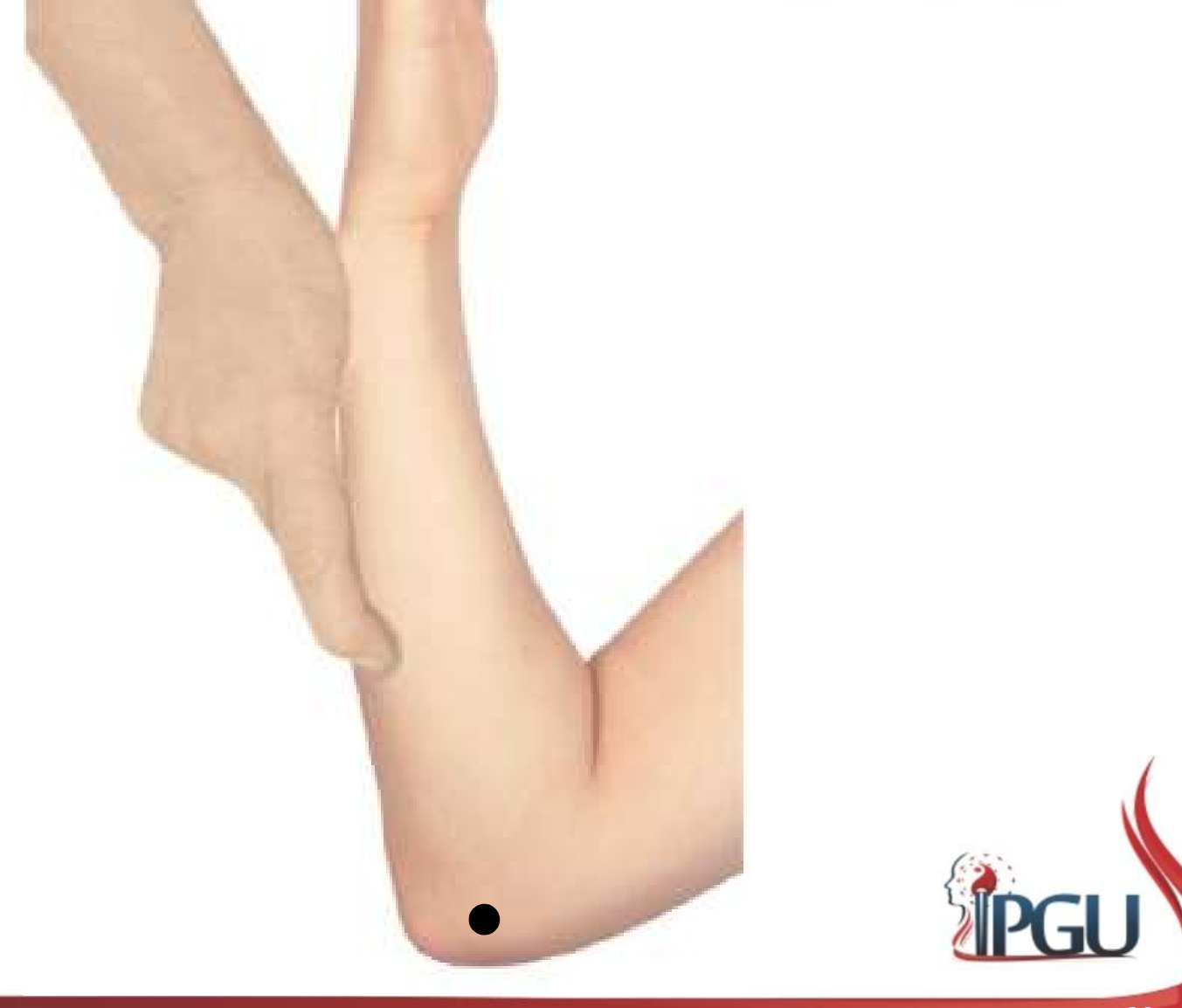

#### ID-8 (XIAOHAI) : indicação de uso

**ID-8 (XIAOHAI) : indicação de uso**<br>Inchaço de bochecha; cefaleia; parotidite; gengivite; odontalgia;<br>surdez; tontura; dor em ombro, nuca, pescoço e região escapular;<br>inflamação e dores em cotovelo, braço e antebraço; dor **ID-8 (XIAOHAI) : indicação de uso**<br>Inchaço de bochecha; cefaleia; parotidite; gengivite; odontalgia;<br>surdez; tontura; dor em ombro, nuca, pescoço e região escapular;<br>inflamação e dores em cotovelo, braço e antebraço; dor **ID-8 (XIAOHAI) : indicação de uso**<br>Inchaço de bochecha; cefaleia; parotidite; gengivite; odontalgia;<br>surdez; tontura; dor em ombro, nuca, pescoço e região escapular;<br>inflamação e dores em cotovelo, braço e antebraço; dor **ID-8 (XIAOHAI) : indicação de uso**<br>Inchaço de bochecha; cefaleia; parotidite; gengivite; odontalgia;<br>surdez; tontura; dor em ombro, nuca, pescoço e região escapular;<br>inflamação e dores em cotovelo, braço e antebraço; dor **ID-8 (XIAOHAI) : indicação de uso**<br>Inchaço de bochecha; cefaleia; parotidite; gengivite; odontalgia;<br>surdez; tontura; dor em ombro, nuca, pescoço e região escapular;<br>inflamação e dores em cotovelo, braço e antebraço; dor

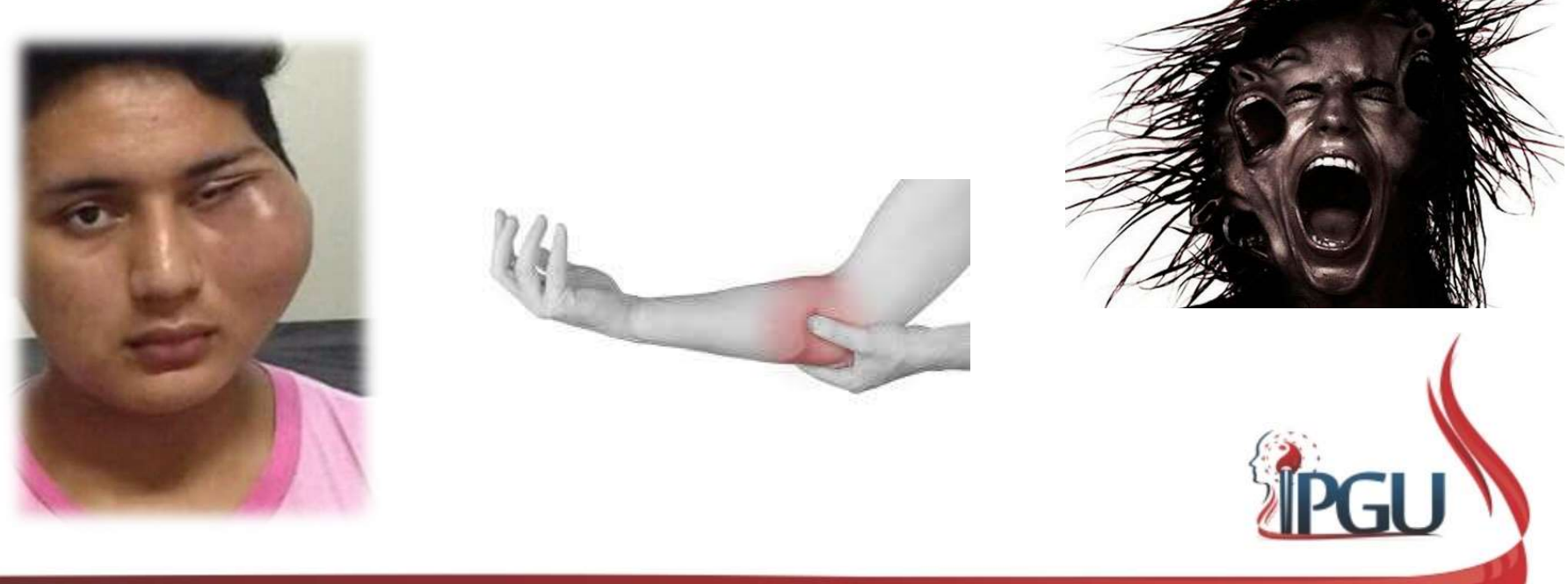

Material produzido pelo professor:

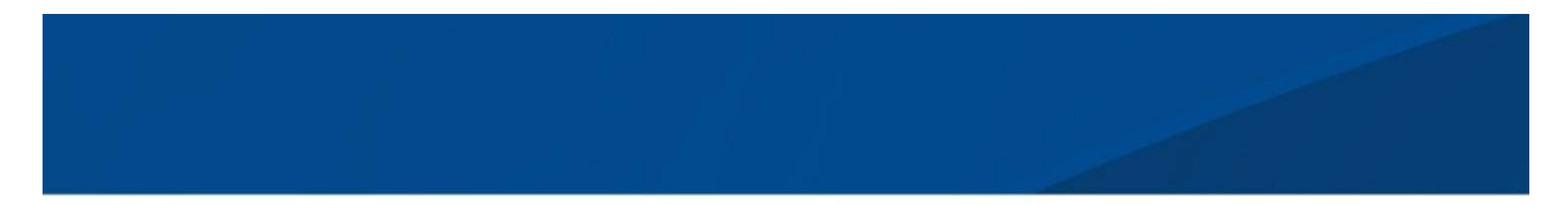

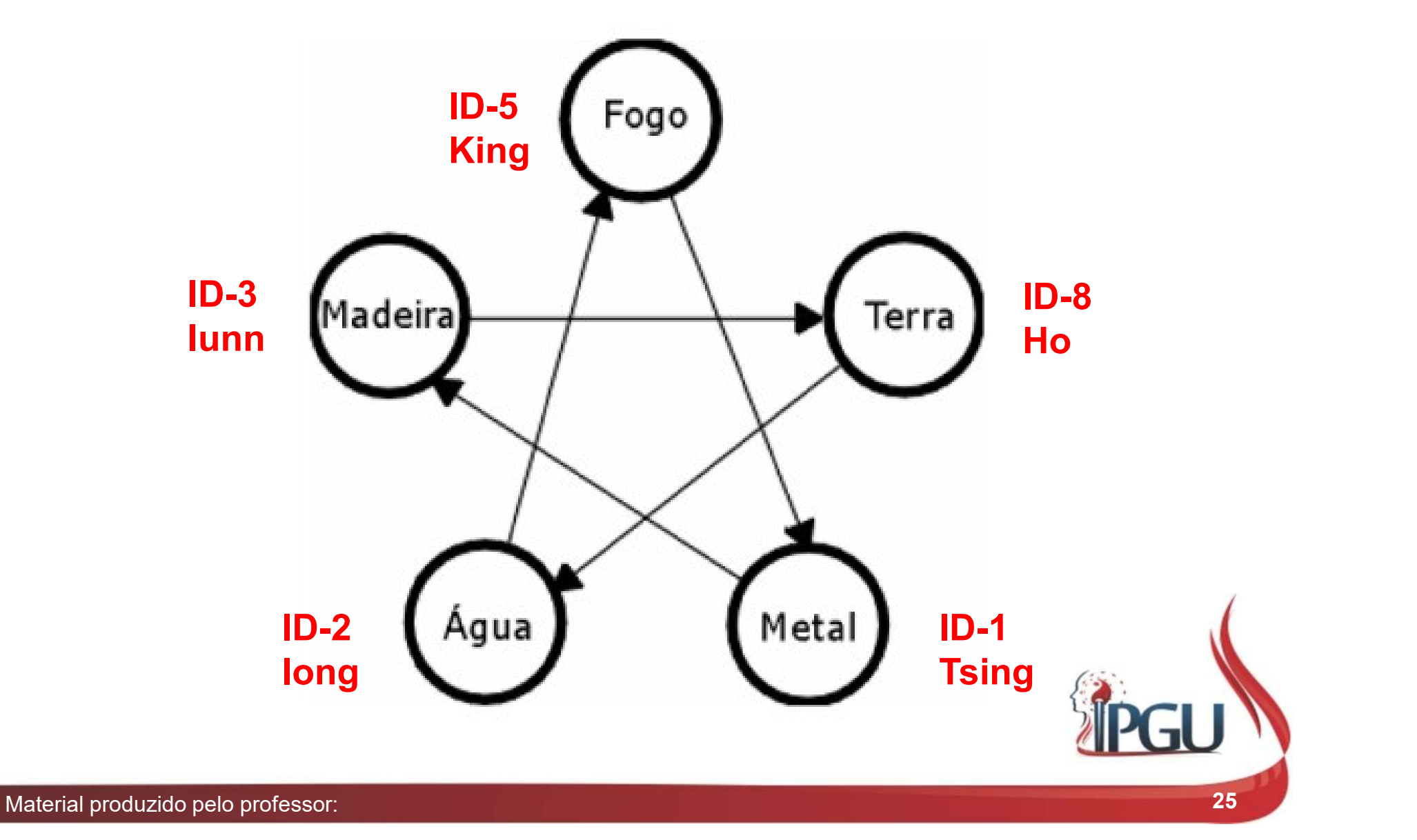

# ID-4 (WANGU) : OSSO DO PUNHO PONTO FONTE DO CANAL ID-4 (WANGU) : OSSO DO PUNH<br>PONTO FONTE DO CANAL<br>Localização:<br>Na margem ulnar da mão, na depressão<br>entre a base do osso metacarpal V e o osso<br>piramidal. ID-4 (WANGU) : OSSO DO PUNHO<br>PONTO FONTE DO CANAL<br>Localização:<br>entre a base do osso metacarpal V e o osso<br>piramidal. **ID-4 (WANGU) : OSS<br>PONTO FONTE DO C<br>Localização:<br>Na margem ulhar da mão, na depressão<br>entre a base do osso metacarpal V e o osso<br>piramidal.<br>Funções energéticas:<br>• Ativa os Canais e alivia a dor;<br>• Elimina Calor e Vento pa**

#### Localização:

piramidal.

- 
- febre;
- icterícia;
- tendões.

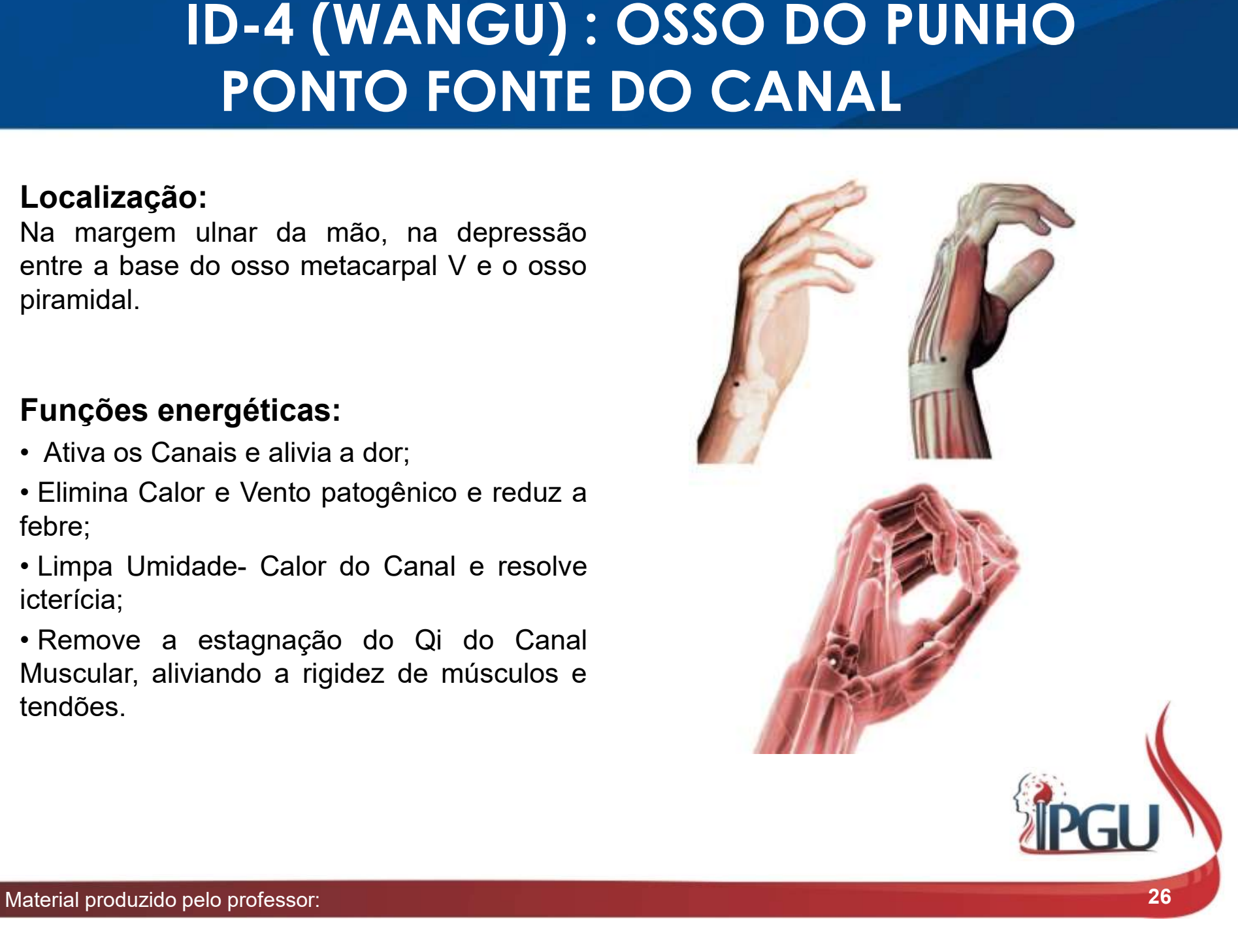

### ID-4 (WANGU) : OSSO DO PUNHO PONTO FONTE DO CANAL

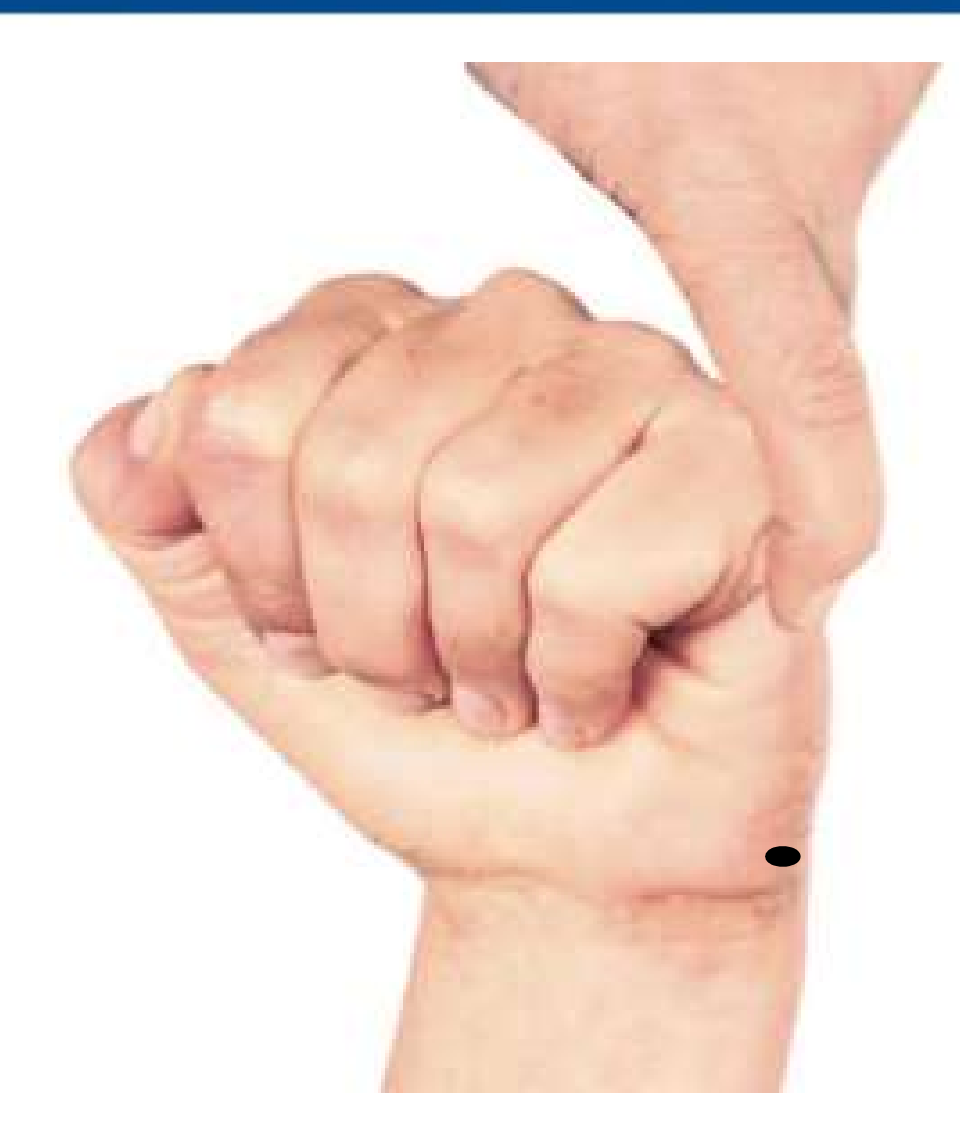

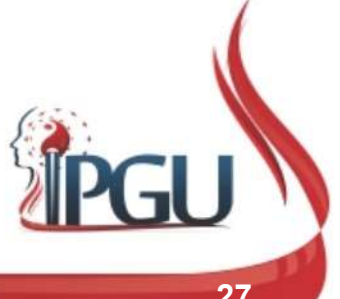

Material produzido pelo professor: 27

### ID-4 (WANGU) : indicações de uso

**ID-4 (WANGU) : indicações de uso**<br>Artrite de punho, cotovelo e dedos; contratura; tremor e impotência<br>funcional do punho; dor de punho, braço, ombro, pescoço, hipocôndrio<br>e costas; rigidez cervical; cefaleia; diabetes ; g **ID-4 (WANGU) : indicações de uso**<br>Artrite de punho, cotovelo e dedos; contratura; tremor e impotência<br>funcional do punho; dor de punho, braço, ombro, pescoço, hipocôndrio<br>e costas; rigidez cervical; cefaleia; diabetes ; g **ID-4 (WANGU) : indicações de uso**<br>Artrite de punho, cotovelo e dedos; contratura; tremor e impotência<br>funcional do punho; dor de punho, braço, ombro, pescoço, hipocôndrio<br>e costas; rigidez cervical; cefaleia; diabetes ; g **ID-4 (WANGU) : indicações de uso**<br>Artrite de punho, cotovelo e dedos; contratura; tremor e impotência<br>funcional do punho; dor de punho, braço, ombro, pescoço, hipocôndrio<br>e costas; rigidez cervical; cefaleia; diabetes ; g **ID-4 (WANGU) : indicações de uso**<br>Artrite de punho, cotovelo e dedos; contratura; tremor e impotência<br>funcional do punho; dor de punho, braço, ombro, pescoço, hipocôndrio<br>e costas; rigidez cervical; cefaleia; diabetes ; g

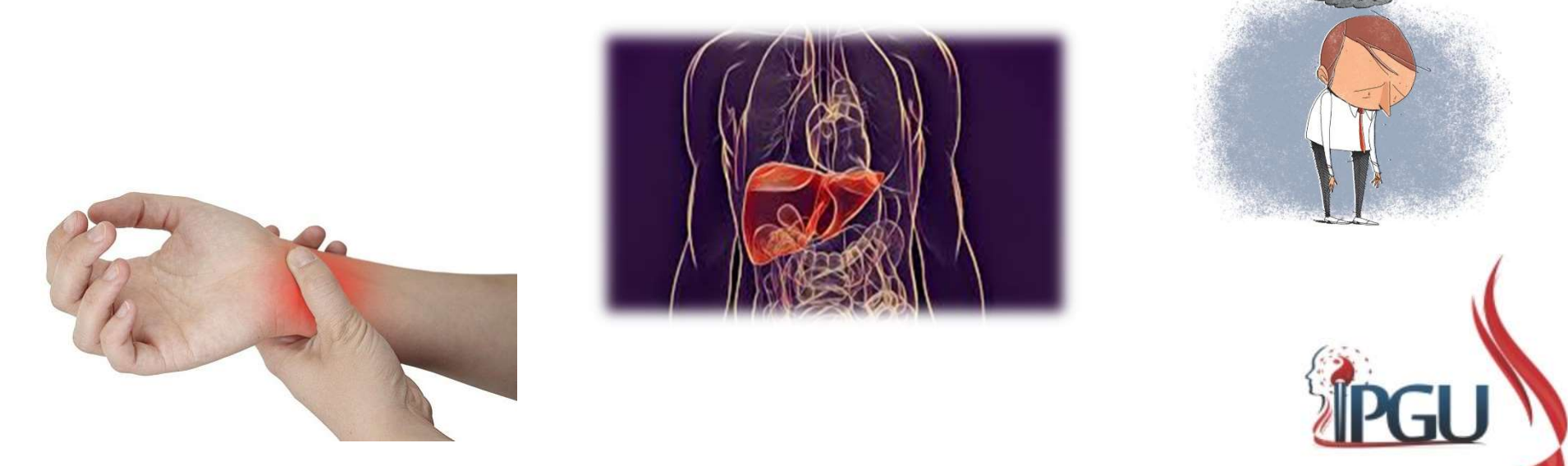

# **ID-7 (ZHIZHENG) : RAMIFICAÇÃO DO CANAL ENERGÉTION PONTO DE CONEXÃO LUO DO CANAL<br>
PONTO DE CONEXÃO LUO DO CANAL<br>
Localização:<br>
Na face ulnar da superfície posterior do<br>
antebraço, na margem posterior da ulna, 5<br>
cun acima ID-7 (ZHIZHENG) : RAMIFICAÇÃO DO CANAL ENERGÉTIC<br>
PONTO DE CONEXÃO LUO DO CANAL<br>
Localização:<br>
Na face ulnar da superfície posterior do<br>
cun acima de ID-5 e 7 cun abaixo de ID-8,<br>
sobre a linha de conexão destes dois pont** ID-7 (ZHIZHENG) : RAMIFICAÇÃO DO CANAL ENERGÉTICO HIZHENG) : RAMIFICAÇÃO DO CANAL ENERGÉTICO<br>PONTO DE CONEXÃO LUO DO CANAL

#### Localização:

**PONTO DE CONEXÃO LUO I<br>
Localização:**<br>
Na face ulnar da superfície posterior do<br>
antebraço, na margem posterior da ulna, 5<br>
cun acima de ID-5 e 7 cun abaixo de ID-8,<br>
sobre a linha de conexão destes dois pontos.<br>
Funções

- 
- 
- 
- 

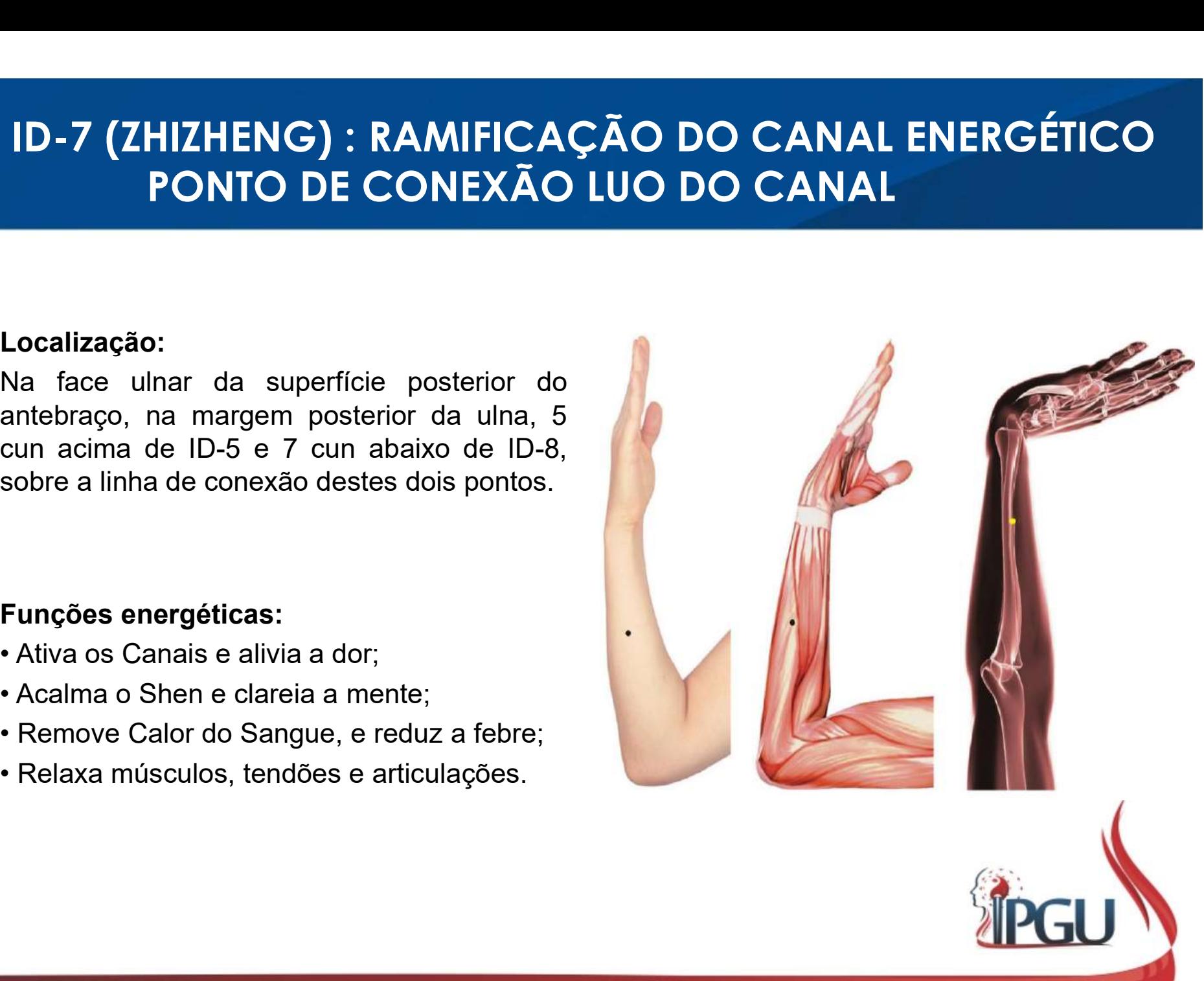

# ID-7 (ZHIZHENG) : RAMIFICAÇÃO DO CANAL ENERGÉTICO HIZHENG) : RAMIFICAÇÃO DO CANAL ENERGÉTICO<br>PONTO DE CONEXÃO LUO DO CANAL<br>DO

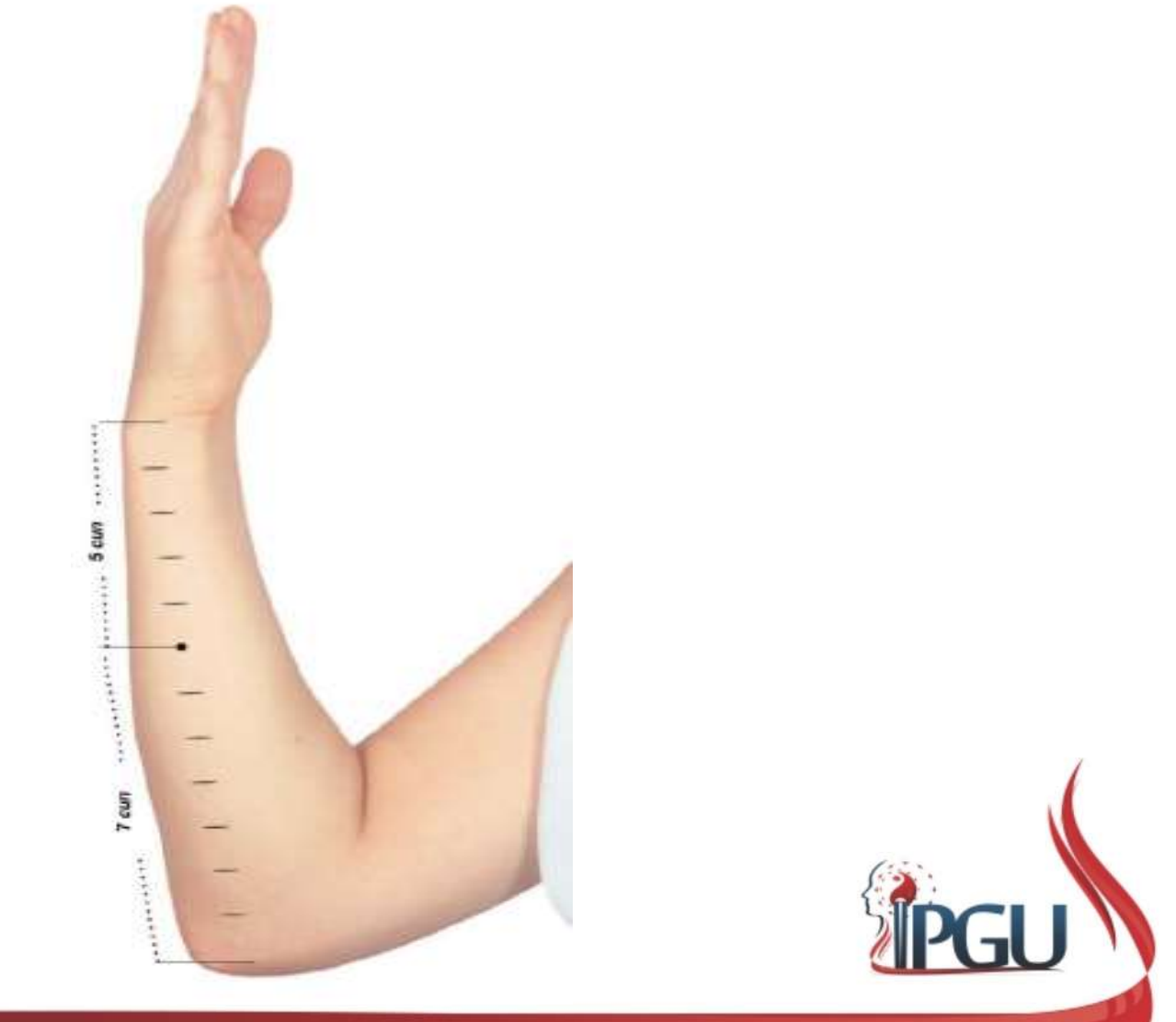

### ID-7 (ZHIZHENG) : indicações de uso

**ID-7 (ZHIZHENG) : indicações de uso**<br>Rigidez cervical ; espasmo e dor em cotovelo, braço e dedos; inchaço<br>da maxila: visão turva; sensação de frio e febre; cefaleia; tontura;<br>vertigem; resfriado; diabetes mellitus; patolo **ID-7 (ZHIZHENG) : indicações de uso**<br>Rigidez cervical ; espasmo e dor em cotovelo, braço e dedos; inchaço<br>da maxila: visão turva; sensação de frio e febre; cefaleia; tontura;<br>vertigem; resfriado; diabetes mellitus; patolo **ID-7 (ZHIZHENG) : indicações de uso**<br>Rigidez cervical ; espasmo e dor em cotovelo, braço e dedos; inchaço<br>da maxila: visão turva; sensação de frio e febre; cefaleia; tontura;<br>vertigem; resfriado; diabetes mellitus; patolo **ID-7 (ZHIZHENG) : indicações de uso**<br>Rigidez cervical ; espasmo e dor em cotovelo, braço e dedos; inchaço<br>da maxila: visão turva; sensação de frio e febre; cefaleia; tontura;<br>vertigem; resfriado; diabetes mellitus; patolo **ID-7 (ZHIZHENG) : indicações**<br>Rigidez cervical ; espasmo e dor em cotovelo, braço e ded<br>da maxila: visão turva; sensação de frio e febre; cefale<br>vertigem; resfriado; diabetes mellitus; patologia da tireoide p<br>doenças ment

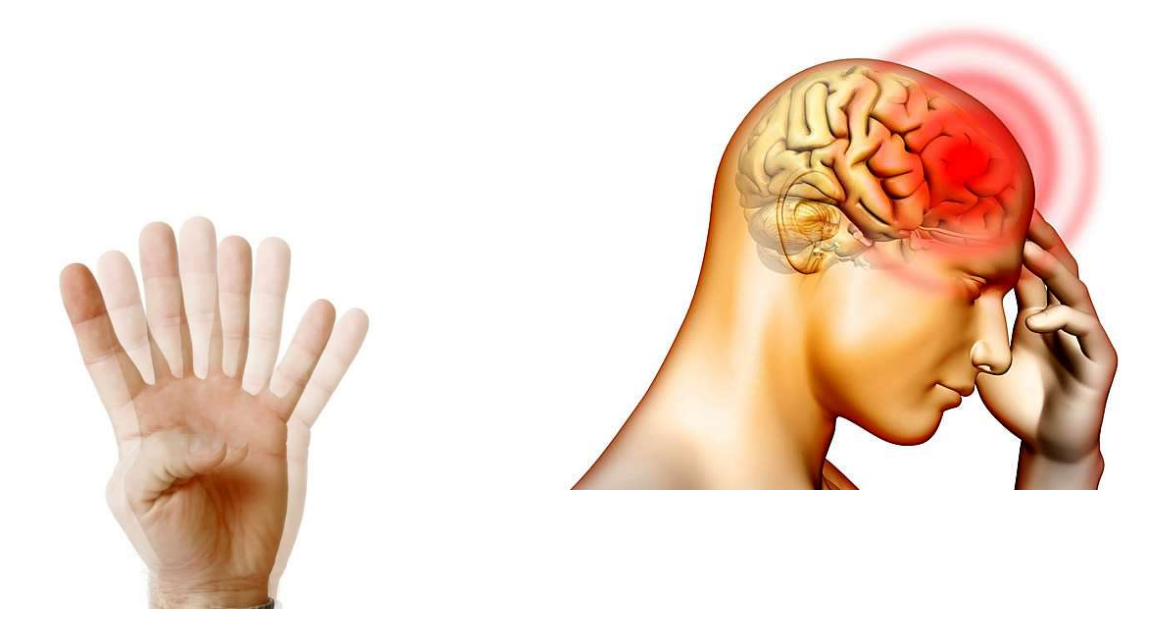

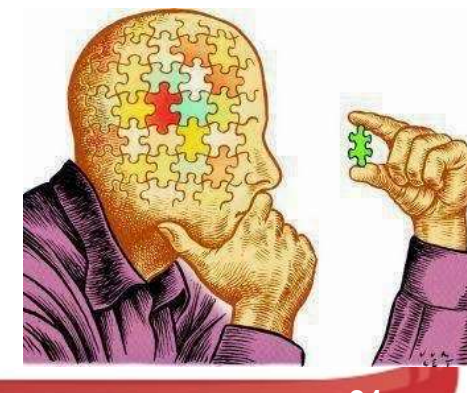

# ID-6 (YANGLAO) : NUTRIÇÃO DO IDO<br>PONTO XI<br>Localização:<br>Na fenda óssea radial e proximal ao processo<br>estiloide da ulna, 1 cun acima da prega da<br>pele dorsal do punho. ID-6 (YANGLAO) : NUTRIÇÃO DO IDOSC<br>PONTO XI<br>As fenda óssea radial e proximal ao processo<br>estiloide da ulna, 1 cun acima da prega da<br>pele dorsal do punho. **ID-6 (YANGLAO) : NUTRIÇ**<br> **PONTO XI**<br>
Localização:<br>
Na fenda óssea radial e proximal ao processo<br>
estiloide da ulna, 1 cun acima da prega da<br>pele dorsal do punho. **ID-6 (YANGLAO) : NUTR<br>
PONTO XI<br>
Localização:<br>
Na fenda óssea radial e proximal ao processo<br>
estiloide da ulna, 1 cun acima da prega da<br>
pele dorsal do punho.<br>
Funções energéticas:<br>
• Ativa o Canal e alivia a dor;<br>• Dispe** ID-6 (YANGLAO) : NUTRIÇÃO DO IDOSO PONTO XI

#### Localização:

**Localização:**<br>
Na fenda óssea radial e proximal ao processo<br>
estiloide da ulna, 1 cun acima da prega da<br>
pele dorsal do punho.<br>
Funções energéticas:<br>
• Ativa o Canal e alivia a dor;<br>
• Dispersa o Vento e modera condições<br> **Localização:**<br>Na fenda óssea radial e proximal ao processo<br>estiloide da ulna, 1 cun acima da prega da<br>pele dorsal do punho.<br>Funções energéticas:<br>• Ativa o Canal e alivia a dor;<br>• Dispersa o Vento e modera condições<br>agudas **Localização:**<br>Na fenda óssea radial e proximal ao processo<br>estiloide da ulna, 1 cun acima da prega da<br>pele dorsal do punho.<br>**Funções energéticas:**<br>• **A**tiva o Canal e alivia a dor;<br>• Dispersa o Vento e modera condições<br>ag **Localização:**<br>Na fenda óssea radial e proximal ao processo<br>estiloide da ulna, 1 cun acima da prega da<br>pele dorsal do punho.<br>**Funções energéticas:**<br>• Ativa o Canal e alivia a dor;<br>• Dispersa o Vento e modera condições<br>agud Na fenda óssea radial e proximal ao processo<br>estiloide da ulna, 1 cun acima da prega da<br>pele dorsal do punho.<br>• **Funções energéticas:**<br>• Ativa o Canal e alivia a dor;<br>• Dispersa o Vento e modera condições<br>agudas;<br>• Reduz a estiloide da ulna, 1 cun acima da prega da<br>pele dorsal do punho.<br>• Ativa o Canal e alivia a dor;<br>• Dispersa o Vento e modera condições<br>agudas;<br>• Reduz a febre;<br>• Clareia a visão;<br>• Relaxa tendões e músculos;<br>• Beneficia om

- 
- agudas;
- 
- 
- 
- 

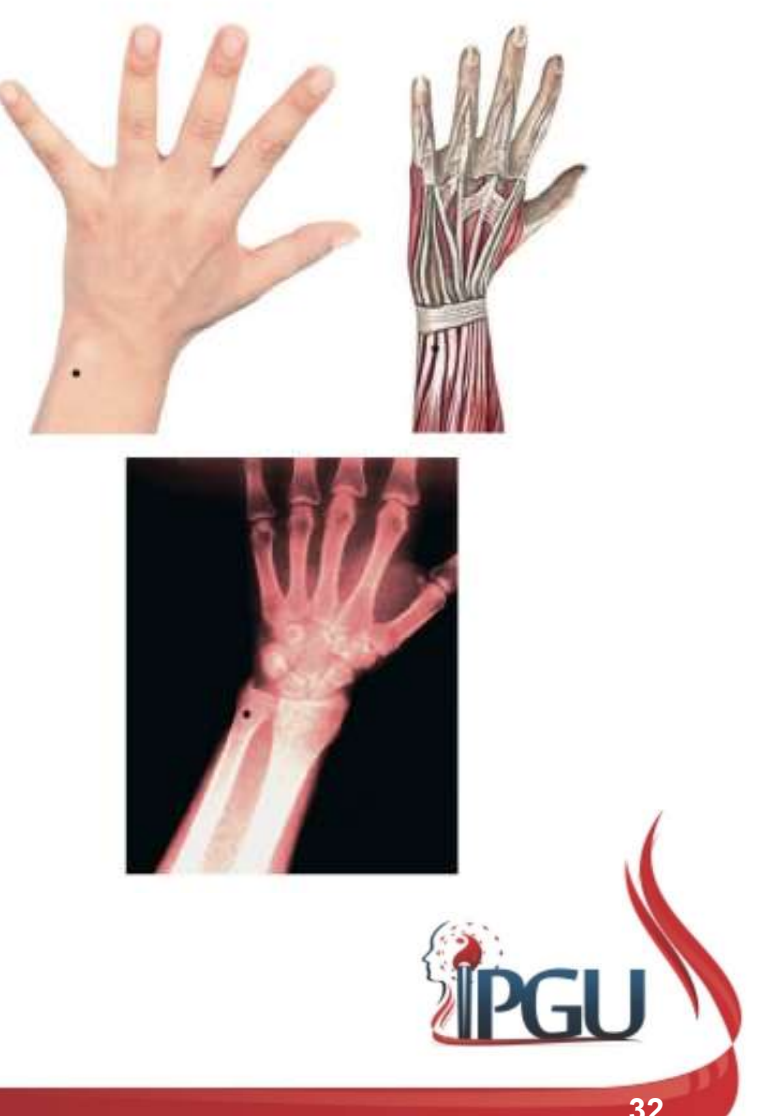

### ID-6 (YANGLAO) : indicações do uso

**ID-6 (YANGLAO) : indicações do uso**<br>Paralisia/artrite de membros superiores; lombalgia aguda;<br>intercostalgia; rigidez cervical e do ombro; cefaleia occipital; doenças<br>dos olho ; visão fraca ; visão borrada; dor em ombro; **ID-6 (YANGLAO) : indicações do uso**<br>Paralisia/artrite de membros superiores; lombalgia aguda;<br>intercostalgia; rigidez cervical e do ombro; cefaleia occipital; doenças<br>dos olho ; visão fraca ; visão borrada; dor em ombro; **ID-6 (YANGLAO) : indicações do uso**<br>Paralisia/artrite de membros superiores; lombalgia aguda;<br>intercostalgia; rigidez cervical e do ombro; cefaleia occipital; doenças<br>dos olho ; visão fraca ; visão borrada; dor em ombro; **ID-6 (YANGLAO) : indicações do uso**<br>Paralisia/artrite de membros superiores; lombalgia aguda;<br>intercostalgia; rigidez cervical e do ombro; cefaleia occipital; doenças<br>dos olho ; visão fraca ; visão borrada; dor em ombro;

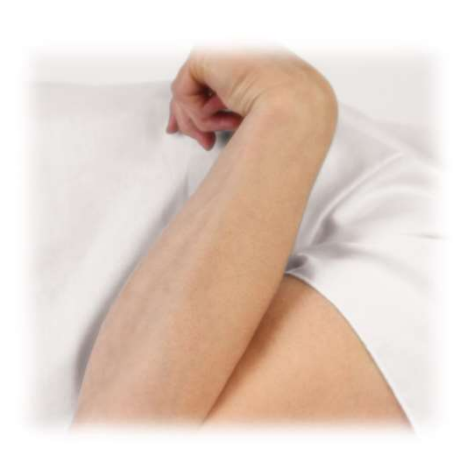

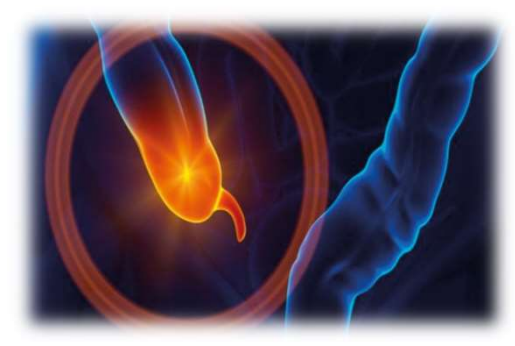

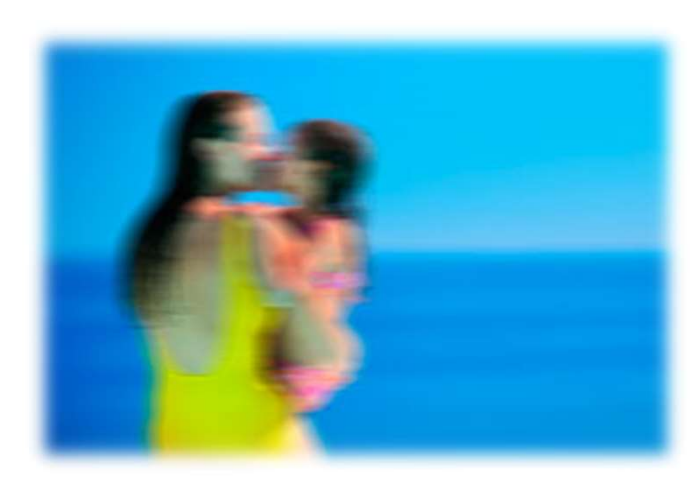

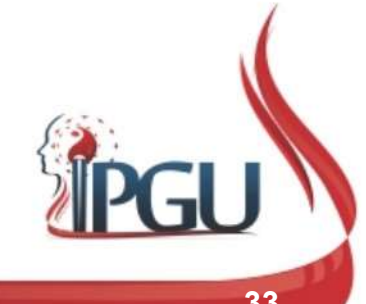

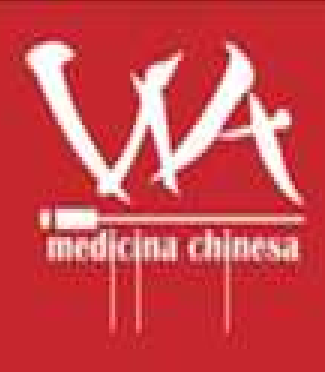

Meridiano do Intestino **Delgado** Shou Tai Yang Shao Chang Jing

wdielly.com.br facebook.com/professorawdielly É um meridiano Yang da mão (recebe a energia do canal do Coração, C9).

### REFERÊNCIAS BIBLIOGRÁFICAS

HICKS, Angela; HICKS, John; MOLE, Peter. Acupuntura Constitucional dos Cinco Elementos. 2. ed. São Paulo: Guanabara, 2014. 496 p.

**REFERÊNCIAS BIBLIOGRÁFICAS<br>HICKS, Angela; HICKS, John; MOLE, Peter. Acupuntura Constitucional<br>dos Cinco Elementos. 2. ed. São Paulo: Guanabara, 2014. 496 p.<br>AMARTINS, Ednéa Iara Souza. Pontos de Acupuntura: Guia de locali** 2. ed. São Paulo: Roca, 2011. 1943 p. **REFERÊNCIAS BIBLIOGRÁFICAS<br>
HICKS, Angela; HICKS, John; MOLE, Peter. Acupuntura Constitucional<br>
dos Cinco Elementos. 2. ed. São Paulo: Guanabara, 2014. 496 p.<br>
MARTINS, Ednéa Iara Souza. Pontos de Acupuntura: Guia de loca** 

secundários e dos oito vasos extraordinários. São Paulo: Roca, 2007. 595 p.

MACIOCIA, Giovanni. Os fundamentos da medicina chinesa: um texto abrangente para acupunturistas e fitoterapêutas. São Paulo: Roca, 1996. 345 p.

Meridiano do Estômago. Disponível em: https://www.youtube.com/watch?v=k5Di8JVwDc4. Acesso em 26 set 2017.